Региональный этап Всероссийская олимпиада профессионального мастерства обучающихся по специальностям среднего профессионального образования

# COLJACOBAHO:

по Нолинскому району **B.A. Козьминых** 

УТВЕРЖДЕНО:  $B_{\text{off}}$ CHOHA $\eta$ Главный государственный инспектор «Председатель РУМО по УГС 35.00.00 B.E. ByropuH КОГПОДУ 2020 r. .2020 i14'---,<6:'\$":\ **Z\*** 11-23

Фонд оценочных средств регионального этапа Кировской области Всероссийской олимпиады профессионального мастерства обучающихся средних профессиональных образовательных учреждений по укрупненной группе специальностей 35.00.00 Сельское, лесное и рыбное хозяйство

(специальности 35.02.07 Механизация сельского хозяйства, 35.02.16 Эксплуатация и ремонт сельскохозяйственной техники и оборудования)

г. Нолинск, 2020

## **ФОС разработан**

Группой педагогических работников КОГПОАУ НПТ: Бурдин А.Б. – инженер-электронник Кассихина В.В. – преподаватель Костицын О.В. – заместитель директора по УПР Манинец С.А. – преподаватель Пашкина Н.И. - преподаватель Черёмухина Л.Б. – экономист Шабалина Ю.В. - методист

## **Рассмотрен на**

Заседании методической комиссии по специальностям Механизация сельского хозяйства, Эксплуатация и ремонт сельскохозяйственной техники и оборудования

### **Рецензент:**

Козьминых В.А. – главный государственный инспектор по Нолинскому району

# **Содержание**

I. Спецификация Фонда оценочных средств.

II. Паспорт задания I уровня «Тестовое задание»

III. Паспорт практического задания I уровня «Перевод профессионального текста»

IV. Паспорт практического задания I уровня «Задание по организации работы коллектива»

V. Паспорт инвариантной части практического задания II уровня «Расчет микроклимата и оборудования для сельскохозяйственного помещения»

VI. Паспорт задания вариативной части II уровня «Комплектование машинно-тракторного агрегата и Практическое упражнение на колесном тракторе»

VII. Оценочные средства и методические материалы

# **I. Спецификация Фонда оценочных средств**

# **1. Назначение Фонда оценочных средств**

1.1. Фонд оценочных средств (далее – ФОС) - комплекс методических и оценочных средств, предназначенных для определения уровня сформированности компетенций участников регионального этапа Всероссийской олимпиады профессионального мастерства обучающихся по специальностям среднего профессионального образования (далее – Олимпиада).

ФОС является неотъемлемой частью методического обеспечения процедуры проведения Олимпиады, входит в состав комплекта документов организационно-методического обеспечения проведения Олимпиады.

Оценочные средства – это контрольные задания, а также описания форм и процедур, предназначенных для определения уровня сформированности компетенций участников олимпиады.

1.2. На основе результатов оценки конкурсных заданий проводятся следующие основные процедуры в рамках регионального этапа Всероссийской олимпиады профессионального мастерства:

процедура определения результатов участников, выявления победителя олимпиады (первое место) и призеров (второе и третье места);

процедура определения победителей в дополнительных номинациях.

## **2. Документы, определяющие содержание Фонда оценочных средств**

2.1. Содержание Фонда оценочных средств определяется на основе и с учетом следующих документов:

Федерального закона от 29 декабря 2012 г. № 273-ФЗ «Об образовании в Российской Федерации»;

приказа Министерства образования и науки Российской Федерации от 14 июня 2013 г.  $N$  464 «Об утверждении Порядка организации и осуществления образовательной деятельности по образовательным программам среднего профессионального образования» (в ред. приказа Минобрнауки России от 15 декабря 2014 г. № 1580);

приказа Министерства образования и науки Российской Федерации от 29 октября 2013 г.  $\mathbb{N}_2$  1199 «Об утверждении перечня специальностей среднего профессионального образования» (в ред. Приказов Минобрнауки России от 14.05.2014 [N 518,](consultantplus://offline/ref=687E8F2267F15DB9E4C9CEF79656906E1D8674A2A4779D596128AE5734975D0B64BB64DB561C261E3A03E2E2E76E29DEA6074625ADB5833Br5z4J) от 18.11.2015 [N 1350,](consultantplus://offline/ref=687E8F2267F15DB9E4C9CEF79656906E1D8977ABA7729D596128AE5734975D0B64BB64DB561C261E3A03E2E2E76E29DEA6074625ADB5833Br5z4J) от 25.11.2016 [N](consultantplus://offline/ref=25C6DC75F2881ACF0D9F8BDF4BF471C947D815CCA6E2038F24F78F0AEEA3888D84C15908AF0A345A1C7F8A91B6AD82CB22FDAB8DCF393437EBzDJ)  [1477\);](consultantplus://offline/ref=25C6DC75F2881ACF0D9F8BDF4BF471C947D815CCA6E2038F24F78F0AEEA3888D84C15908AF0A345A1C7F8A91B6AD82CB22FDAB8DCF393437EBzDJ)

регламента организации и проведения Всероссийской олимпиады профессионального мастерства обучающихся по специальностям среднего профессионального образования, утвержденного заместителем директора Департамента государственной политики в сфере профессионального образования и опережающей подготовки кадров Министерства просвещения Российской Федерации А.Н.Левченко 08.11.2019;

приказа Министерства образования и науки Российской Федерации от 07.05.2014г № 456 «Об утверждении федерального государственного образовательного стандарта среднего профессионального образования по специальности 35.02.07 Механизация сельского хозяйства.

приказа Министерства труда и социальной защиты РФ от 21 мая 2014 г № 34 "Об утверждении профессионального стандарта «Специалист в области механизации сельского хозяйства»;

Регламента Финала национального чемпионата «Молодые профессионалы» (WORLDSKILLS RUSSIA)

## **3. Подходы к отбору содержания, разработке структуры оценочных средств и процедуре применения**

3.1. Программа конкурсных испытаний Олимпиады предусматривает для участников выполнение заданий двух уровней.

Задания I уровня формируются в соответствии с общими и профессиональными компетенциями специальностей среднего профессионального образования.

Задания II уровня формируются в соответствии с общими и профессиональными компетенциями специальностей укрупненной группы специальностей СПО.

Для лиц с ограниченными возможностями здоровья формирование заданий осуществляется с учетом типа нарушения здоровья.

3.2. Содержание и уровень сложности предлагаемых участникам заданий соответствуют федеральным государственным образовательным стандартам СПО, учитывают основные положения соответствующих профессиональных стандартов, требования работодателей к специалистам среднего звена.

3.3. Задания 1 уровня состоят из тестового задания и практических задач.

3.4. Задание «Тестирование» состоит из теоретических вопросов, сформированных по разделам и темам.

Предлагаемое для выполнения участнику тестовое задание включает 2 части инвариантную и вариативную, всего 40 вопросов.

Инвариантная часть задания «Тестирование» содержит 16 вопросов по четырем тематическим направлениям, из них 4 – закрытой формы с выбором ответа, 4 – открытой формы с кратким ответом, 4 - на установление соответствия, 4 - на установление правильной последовательности.

Вариативная часть задания «Тестирование» содержит 24 вопроса не менее, чем по трем тематическим направлениям. Тематика, количество и формат вопросов по темам вариативной части тестового задания формируются на основе знаний, общих для специальностей, входящих в УГС, по которой проводится Олимпиада.

Алгоритм формирования инвариантной части задания «Тестирование» для участника Олимпиады единый для всех специальностей СПО.

Таблица 1

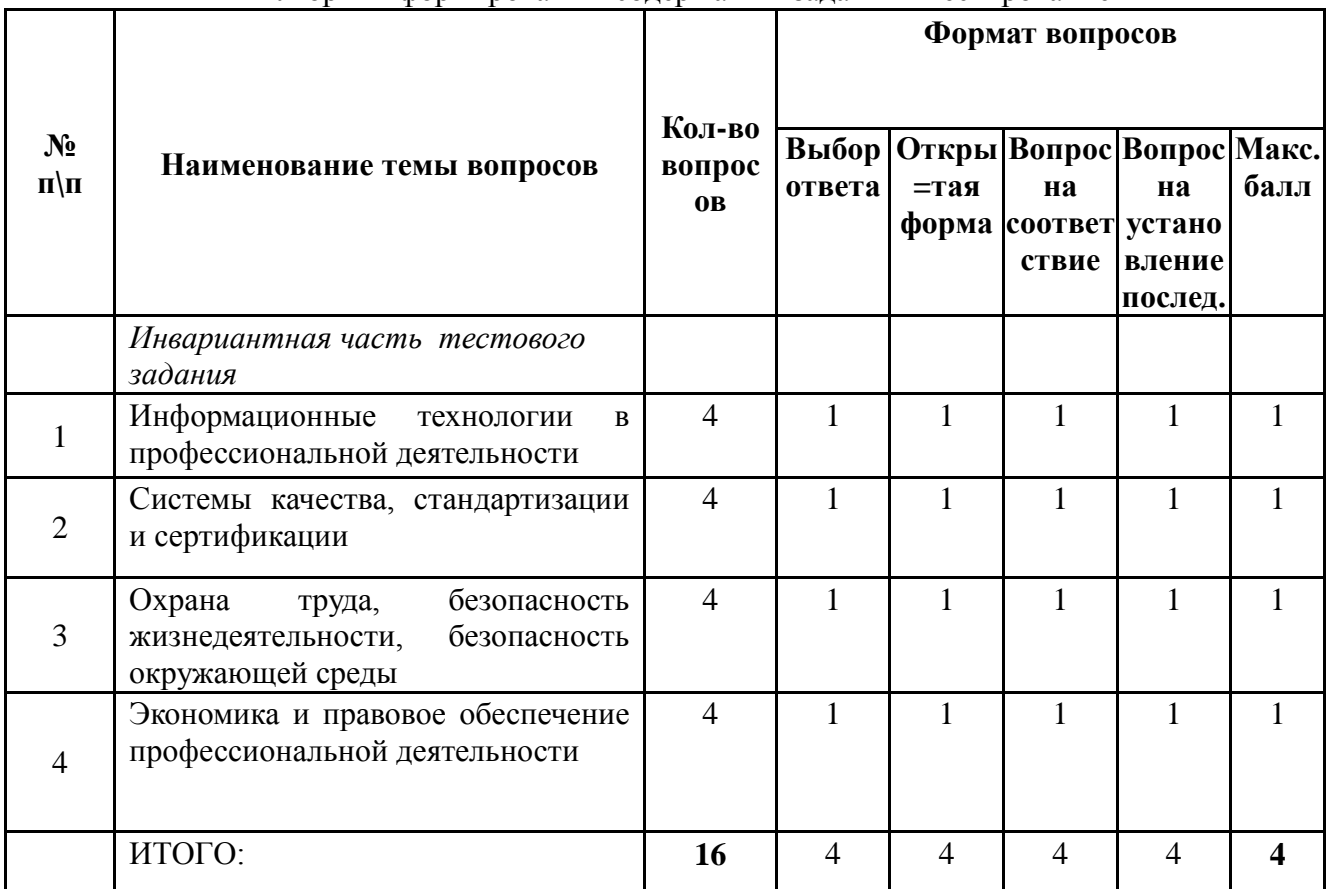

Алгоритм формирования содержания задания «Тестирование»

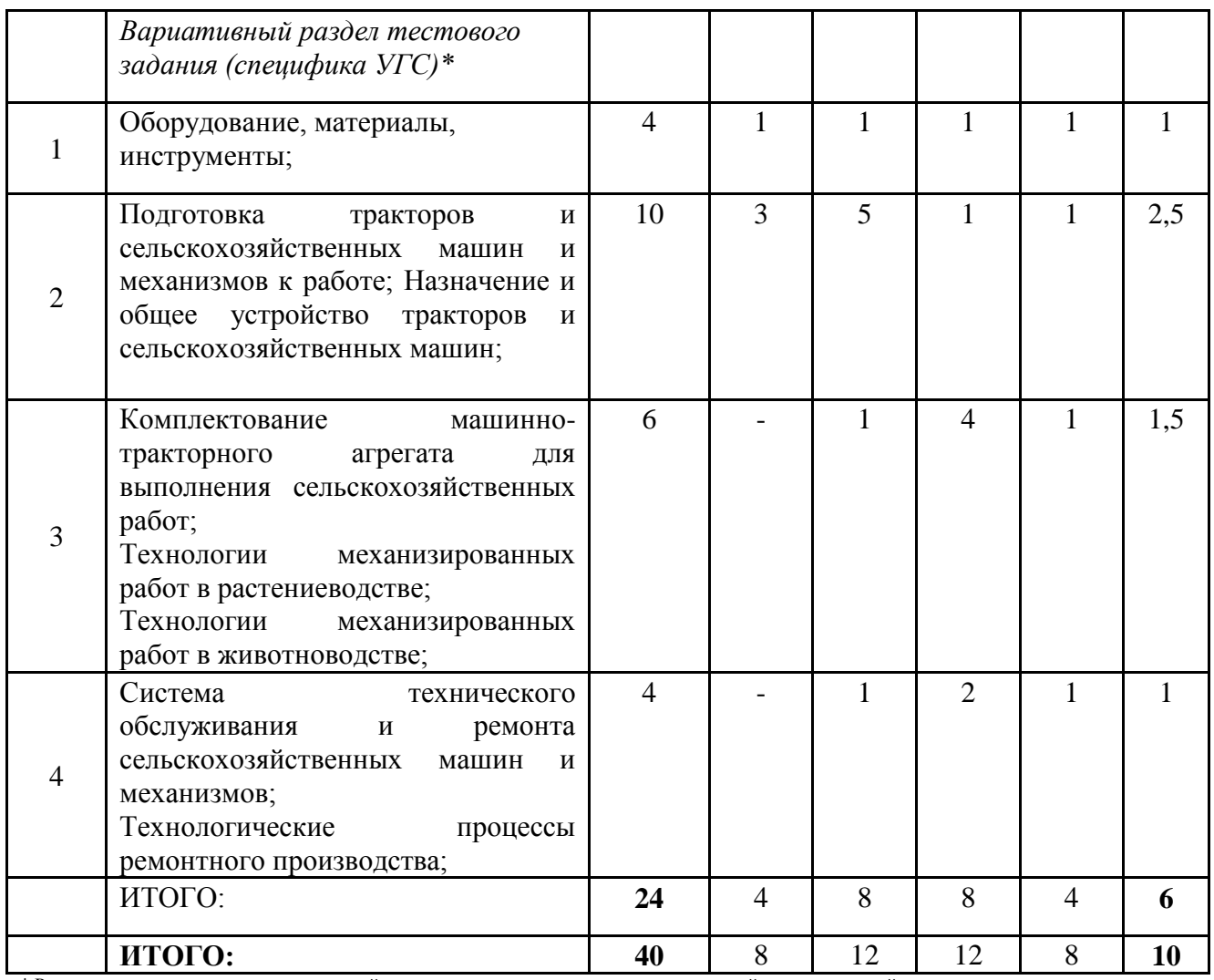

\* Распределение вопросов по вариативной части тестового задания является примерной, рекомендуемой для возможного использования

Вопрос закрытой формы с выбором одного варианта ответа состоит из неполного тестового утверждения с одним ключевым элементом и множеством допустимых заключений, одно из которых являются правильным.

Вопрос открытой формы имеет вид неполного утверждения, в котором отсутствует один или несколько ключевых элементов, в качестве которых могут быть: число, слово или словосочетание. На месте ключевого элемента в тексте задания ставится многоточие или знак подчеркивания.

Вопрос на установление правильной последовательности состоит из однородных элементов некоторой группы и четкой формулировки критерия упорядочения этих элементов.

Вопрос на установление соответствия. Состоит из двух групп элементов и четкой формулировки критерия выбора соответствия между ними. Соответствие устанавливается по принципу 1:1 (одному элементу первой группы соответствует только один элемент второй группы). Внутри каждой группы элементы должны быть однородными. Количество элементов во второй группе должно соответствовать количеству элементов первой группы. Количество элементов как в первой, так и во второй группе должно быть не менее 4.

Выполнение задания «Тестирование» реализуется посредством применения прикладных компьютерных программ, что обеспечивает возможность генерировать для каждого участника уникальную последовательность заданий, содержащую требуемое количество вопросов из каждого раздела и исключающую возможность повторения заданий. Для лиц с ограниченными возможностями здоровья предусматриваются особые условия проведения конкурсного испытания.

При выполнении задания «Тестирование» участнику Олимпиады предоставляется возможность в течение всего времени, отведенного на выполнение задания, вносить изменения в

свои ответы, пропускать ряд вопросов с возможностью последующего возврата к пропущенным заданиям.

3.5. Практические задания 1 уровня включают два вида заданий: задание «Перевод профессионального текста (сообщения)» и «Задание по организации работы коллектива».

3.6. Задание «Перевод профессионального текста (сообщения)» позволяет оценить уровень сформированности умений:

понимать общий смысл четко произнесенных высказываний на известные темы (профессиональные и бытовые), понимать тексты на базовые профессиональные темы; участвовать в диалогах на знакомые общие и профессиональные темы; строить простые высказывания о себе и о своей профессиональной деятельности; кратко обосновывать и объяснить свои действия (текущие и планируемые); писать простые связные сообщения на знакомые или интересующие профессиональные темы

применять средства информационных технологий для решения профессиональных задач; использовать современное программное обеспечение.

применять лексику и грамматику иностранного языка для перевода текста на профессиональную тему;

общаться (устно и письменно) на иностранном языке на профессиональные темы;

способность использования информационно-коммуникационных технологий в профессиональной деятельности.

Задание по переводу текста с иностранного языка на русский включает 2 задачи:

перевод текста, содержание которого включает профессиональную лексику (возможен вариант аудирования);

ответы на вопросы по тексту (аудирование, выполнение действия).

Объем текста на иностранном языке составляет не менее 1500 знаков.

Задание по переводу иностранного текста разработано на языках, которые изучают участники Олимпиады.

(УГС 35.00.00 Сельское, лесное и рыбное хозяйство: 35.02.07 Механизация сельского хозяйства, 35.02 16 Эксплуатация и ремонт сельскохозяйственной техники и оборудования)

3.7. «Задание по организации работы коллектива» позволяет оценить уровень сформированности умений:

организовывать работу коллектива и команды; взаимодействовать с коллегами, руководством, клиентами в ходе профессиональной деятельности;

определять необходимые источники информации; структурировать получаемую информацию; выделять наиболее значимое в перечне информации;

грамотно излагать свои мысли и оформлять документы по профессиональной тематике на государственном языке, проявлять толерантность в рабочем коллективе;

применять средства информационных технологий для решения профессиональных задач;

использовать современное программное обеспечение.

Задание по организации работы коллектива включает 3 задачи:

работа с учетной документацией и расчет показателей.

(УГС 35.00.00 Сельское, лесное и рыбное хозяйство: 35.02.07 Механизация сельского хозяйства, 35.02 16 Эксплуатация и ремонт сельскохозяйственной техники и оборудования)

3.8. Задания II уровня - это содержание работы, которую необходимо выполнить участнику для демонстрации определённого вида профессиональной деятельности в соответствии с требованиями ФГОС и профессиональных стандартов с применением практических навыков, заключающихся в проектировании, разработке, выполнении работ или изготовлении продукта (изделия и т.д.) по заданным параметрам с контролем соответствия результата существующим требованиям.

Количество заданий II уровня, составляющих общую или вариативную часть, одинаковое для специальностей или УГС профильного направления Олимпиады.

3.9. Задания II уровня подразделяются на инвариантную и вариативную части.

3.10. Инвариантная часть заданий II уровня формируется в соответствии с общими и профессиональными компетенциями специальностей УГС, умениями и практическим опытом, которые являются общими для всех специальностей, входящих в УГС.

Инвариантная часть заданий II уровня представляет собой практическое задание, которые содержит 1 комплексное расчетное задание.

Количество оцениваемых задач, составляющих то или иное практическое задание, одинаковое для всех специальностей СПО, входящих в УГС, по которой проводится Олимпиада.

(УГС 35.00.00 Сельское, лесное и рыбное хозяйство: 35.02.07 Механизация сельского хозяйства, 35.02 16 Эксплуатация и ремонт сельскохозяйственной техники и оборудования)

3.11. Вариативная часть задания II уровня формируется в соответствии с общими компетенциями и со специфическими для каждой специальности, входящей в УГС, профессиональными компетенциями, умениями и практическим опытом с учетом трудовых функций профессиональных стандартов.

Практические задания разработаны в соответствии с объектами и видами профессиональной деятельности обучающихся по конкретным специальностям, или подгруппам специальностей, входящим в УГС.

Вариативная часть задания II уровня представляет собой практическое задание, которые содержит 2 задачи.

(УГС 35.00.00 Сельское, лесное и рыбное хозяйство: 35.02.07 Механизация сельского хозяйства, 35.02 16 Эксплуатация и ремонт сельскохозяйственной техники и оборудования)

3.12. Для лиц с ограниченными возможностями здоровья определение структуры и отбор содержания оценочных средств осуществляется с учетом типа нарушения здоровья.

### **4. Система оценивания выполнения заданий**

4.1. Оценивание выполнения конкурсных заданий осуществляется на основе следующих принципов:

соответствия содержания конкурсных заданий ФГОС СПО по специальностям, входящим в укрупненную группу специальностей, учёта требований профессиональных стандартов и работодателей;

достоверности оценки – оценка выполнения конкурсных заданий должна базироваться на общих и профессиональных компетенциях участников Олимпиады, реально продемонстрированных в моделируемых профессиональных ситуациях в ходе выполнения профессионального комплексного задания;

адекватности оценки – оценка выполнения конкурсных заданий должна проводиться в отношении тех компетенций, которые необходимы для эффективного выполнения задания;

надежности оценки – система оценивания выполнения конкурсных заданий должна обладать высокой степенью устойчивости при неоднократных (в рамках различных этапов Олимпиады) оценках компетенций участников Олимпиады;

комплексности оценки – система оценивания выполнения конкурсных заданий должна позволять интегративно оценивать общие и профессиональные компетенции участников Олимпиады;

объективности оценки – оценка выполнения конкурсных заданий должна быть независимой от особенностей профессиональной ориентации или предпочтений членов жюри.

4.2. При выполнении процедур оценки конкурсных заданий используются следующие основные методы:

метод экспертной оценки;

метод расчета первичных баллов;

метод расчета сводных баллов;

метод агрегирования результатов участников Олимпиады;

метод ранжирования результатов участников Олимпиады.

4.3. Результаты выполнения практических конкурсных заданий оцениваются с использованием следующих групп целевых индикаторов: основных и штрафных.

4.2. При оценке конкурсных заданий используются следующие основные процедуры:

процедура начисления основных баллов за выполнение заданий;

процедура начисления штрафных баллов за выполнение заданий;

процедура формирования сводных результатов участников Олимпиады;

процедура ранжирования результатов участников Олимпиады.

4.4. Результаты выполнения конкурсных заданий оцениваются по 100-балльной шкале:

за выполнение заданий I уровня максимальная оценка - 30 баллов: тестирование -10 баллов, практические задачи – 20 баллов (перевод текста – 10 баллов, задание по организации работы коллектива – 10 баллов);

за выполнение заданий II уровня максимальная оценка - 70 баллов (инвариантная часть задания – 25 баллов, вариативная часть задания – 45 баллов (комплектование машиннотракторного агрегата – 25 баллов, вождение сельскохозяйственной техники – 20 баллов)).

4.5. Оценка за задание «Тестирование» определяется простым суммированием баллов за правильные ответы на вопросы.

В зависимости от типа вопроса ответ считается правильным, если:

при ответе на вопрос закрытой формы с выбором ответа выбран правильный ответ;

при ответе на вопрос открытой формы дан правильный ответ;

при ответе на вопрос на установление правильной последовательности установлена правильная последовательность;

при ответе на вопрос на установление соответствия, если сопоставление произведено верно для всех пар.

Таблина 2

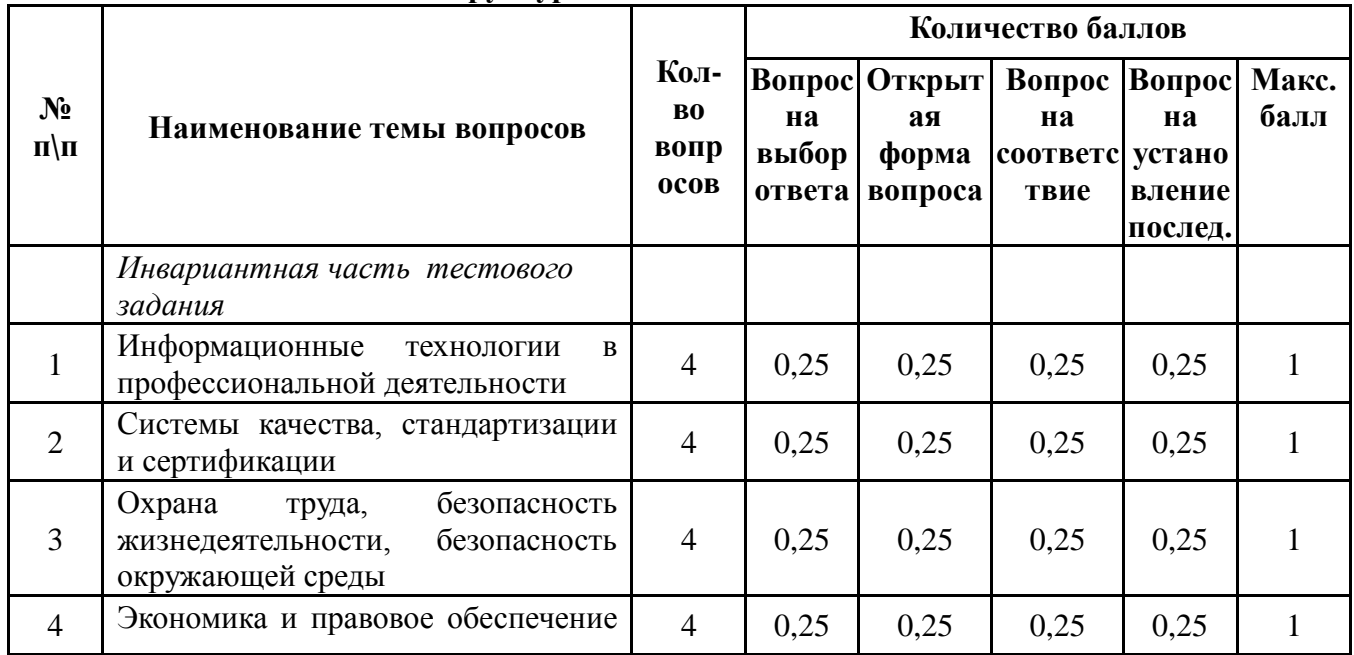

**Структура оценки за тестовое задание** 

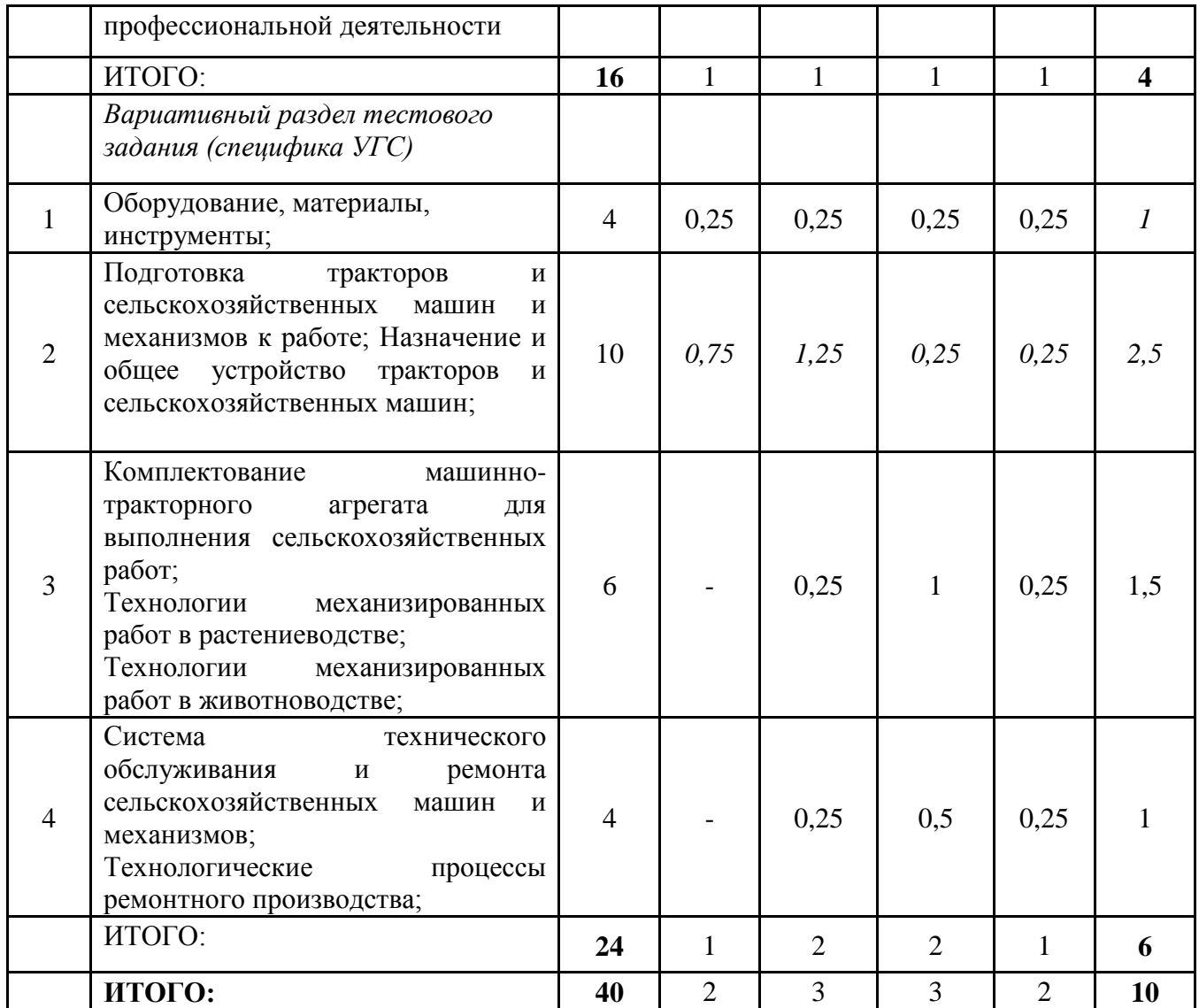

4.6. Оценивание выполнения практических конкурсных заданий I уровня осуществляется в соответствии со следующими целевыми индикаторами:

а) основные целевые индикаторы:

качество выполнения отдельных задач задания;

качество выполнения задания в целом.

б) штрафные целевые индикаторы, начисление (снятие) которых производится за нарушение условий выполнения задания (в том числе за нарушение правил выполнения работ).

Критерии оценки выполнения практических конкурсных заданий представлены в соответствующих паспортах конкурсного задания.

4.7. Максимальное количество баллов за практическое конкурсное задание I уровня **«Перевод профессионального текста (сообщения)»** составляет 10 баллов.

4.8. Оценивание конкурсного задания «Перевод профессионального текста (сообщения)» осуществляется следующим образом:

1 задача - перевод текста (сообщения) - 8 баллов;

2 задача – ответы на вопросы– 2 балла;

### Критерии оценки 1 задачи письменного перевода текста

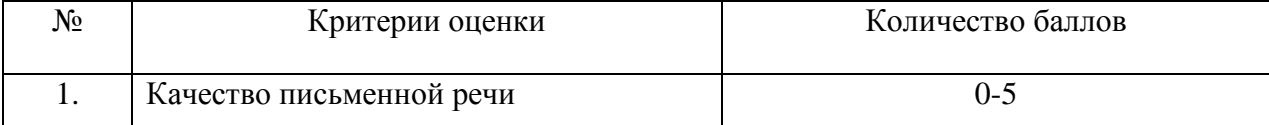

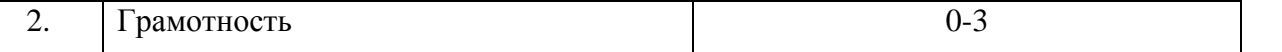

По критерию «Качество письменной речи» ставится:

5 баллов – текст перевода полностью соответствует содержанию оригинального текста; полностью соответствует профессиональной стилистике и направленности текста; удовлетворяет общепринятым нормам русского языка, не имеет синтаксических конструкций языка оригинала и несвойственных русскому языку выражений и оборотов. Все профессиональные термины переведены правильно. Сохранена структура оригинального текста. Перевод не требует редактирования.

3 балла - текст перевода практически полностью (более 90% от общего объема текста) – понятна направленность текста и его общее содержание соответствует содержанию оригинального текста; в переводе присутствуют 1-4 лексические ошибки; искажен перевод сложных слов, некоторых сложных устойчивых сочетаний, соответствует профессиональной стилистике и направленности текста; удовлетворяет общепринятым нормам русского языка, не имеет синтаксических конструкций языка оригинала и несвойственных русскому языку выражений и оборотов. Присутствуют 1-2 ошибки в переводе профессиональных терминов. Сохранена структура оригинального текста. Перевод не требует редактирования.

1 балл – текст перевода лишь на 50% соответствует его основному содержанию: понятна направленность текста и общее его содержание; имеет пропуски; в переводе присутствуют более 5 лексических ошибок; имеет недостатки в стиле изложения, но передает основное содержание оригинала, перевод требует восполнения всех пропусков оригинала, устранения смысловых искажений, стилистической правки.

0 баллов – текст перевода не соответствует общепринятым нормам русского языка, имеет пропуски, грубые смысловые искажения, перевод требует восполнения всех пропусков оригинала и стилистической правки.

По критерию «Грамотность» ставится

3 балла – в тексте перевода отсутствуют грамматические ошибки (орфорграфические, пунктуационные и др.);

2 балла – в тексте перевода допущены 2-4 лексические, грамматические, стилистические ошибки (в совокупности);

1 балл – в тексте перевода допущены 2-4 лексические, грамматические, стилистические ошибки (в совокупности);

0 баллов – в тексте перевода допущено более 4 лексических, грамматических, стилистических ошибок (в совокупности).

При выполнении 2 задачи в содержание критериев могут быть внесены дополнения (изменения) касающиеся конкретной УГС, которые не влияют на удельный вес каждого критерия.

Таблица 4

#### Критерии оценки 2 задачи

«Перевод профессионального текста при помощи словаря»

### (ответы на вопросы по тексту)

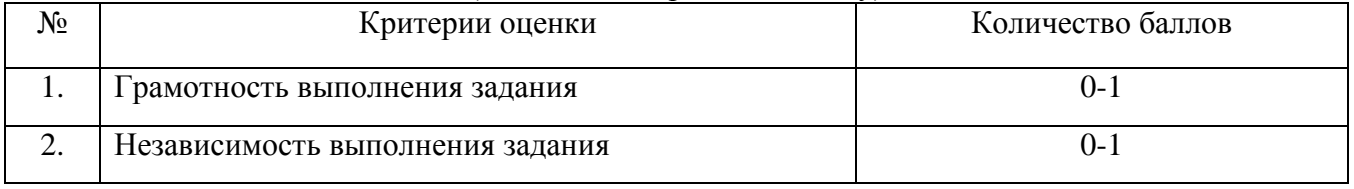

По критерию «Грамотность» (УГС 35.00.00 Сельское, лесное и рыбное хозяйство: 35.02.07 Механизация сельского хозяйства, 35.02.16 Эксплуатация и ремонт сельскохозяйственной техники и оборудования) ставится:

1 балл – ответы на вопрос даны верно полностью без ошибок (орфографических, синтаксических, семантических и др.);

0 баллов – в ответе на вопрос присутствуют ошибки;

По критерию «Независимость выполнения задания»

(УГС 35.00.00 Сельское, лесное и рыбное хозяйство: 35.02.07 Механизация сельского хозяйства, 35.02.16 Эксплуатация и ремонт сельскохозяйственной техники и оборудования) ставится:

1 балл – участник умеет использовать информацию для решения поставленной задачи самостоятельно без посторонней помощи;

0 баллов - полученную информацию для решения поставленной задачи участник может использовать только при посторонней помощи

4.9. Максимальное количество баллов за выполнение задания «Задание по организации работы коллектива» - 10 баллов.

Оценивание выполнения задания 1 уровня **«Задание по организации работы коллектива»** осуществляется следующим образом:

Расчёт экономической эффективности деятельности структурного подразделения – 2,1 балл, расчёт сведений о зарплате структурного подразделения – 2 балла, план-график повышения эффективности деятельности структурного подразделения – 2 балла, служебная записка на имя руководителя организации по вопросу повышения эффективности деятельности структурного подразделения – 1,9 балла, проект приказа по повышению эффективности деятельности структурного подразделения – 2,0 балла.

(УГС 35.00.00 Сельское, лесное и рыбное хозяйство: 35.02.07 Механизация сельского хозяйства, 35.02.16 Эксплуатация и ремонт сельскохозяйственной техники и оборудования)

4.10. Оценивание выполнения конкурсных заданий II уровня может осуществляться в соответствии со следующими целевыми индикаторами:

а) основные целевые индикаторы:

качество выполнения отдельных задач задания;

качество выполнения задания в целом;

скорость выполнения задания (в случае необходимости применения),

б) штрафные целевые индикаторы:

нарушение условий выполнения задания;

негрубые нарушения технологии выполнения работ;

негрубые нарушения санитарных норм.

Значение штрафных целевых индикаторов уточнено по каждому конкретному заданию.

Критерии оценки выполнения профессионального задания представлены в соответствующих паспортах конкурсных заданий.

4.11. Максимальное количество баллов за конкурсные задания II уровня 70 баллов.

4.12. Максимальное количество баллов за выполнение инвариантной части практического задания II уровня (Расчет микроклимата и выбор оборудования для сельскохозяйственного помещения) - 25 баллов.

(УГС 35.00.00 Сельское, лесное и рыбное хозяйство: 35.02.07 Механизация сельского хозяйства, 35.02.16 Эксплуатация и ремонт сельскохозяйственной техники и оборудования)

4.13. Максимальное количество баллов за выполнение вариативной части практического задания II уровня - 45 баллов.

Оценивание выполнения данного задания осуществляется следующим образом:

Комплектование машинно-тракторного агрегата – 25 баллов, практическое упражнение на колесном тракторе – 20 баллов.

(УГС 35.00.00 Сельское, лесное и рыбное хозяйство: 35.02.07 Механизация сельского хозяйства, 35.02.16 Эксплуатация и ремонт сельскохозяйственной техники и оборудования)

## **5. Продолжительность выполнения конкурсных заданий**

Рекомендуемое максимальное время, отводимое на выполнения заданий в день – 8 часов (академических).

Рекомендуемое максимальное время для выполнения 1 уровня:

тестовое задание – 1 час (астрономический);

перевод профессионального текста, сообщения – 1 час (академический);

решение задачи по организации работы коллектива - 1 час (академический).

Рекомендуемое максимальное время для выполнения отдельных заданий 2 уровня:

(УГС 35.00.00 Сельское, лесное и рыбное хозяйство: 35.02.07 Механизация сельского хозяйства, 35.02.16 Эксплуатация и ремонт сельскохозяйственной техники и оборудования)

### **6. Условия выполнения заданий. Оборудование**

6.1.Для выполнения задания «Тестирование» необходимо соблюдение следующих условий:

наличие компьтерного класса (классов) или других помещений, в котором размещаются персональные компьютеры, объединенные в локальную вычислительную сеть;

наличие специализированного программного обеспечения.

Должна быть обеспечена возможность единовременного выполнения задания всеми участниками Олимпиады.

6.2.Для выполнения заданий «Перевод профессионального текста» необходимо соблюдение следующих условий:

наличие компьтерного класса (классов) или других помещений, в котором размещаются персональные компьютеры, объединенные в локальную вычислительную сеть;

(УГС 35.00.00 Сельское, лесное и рыбное хозяйство: 35.02.07 Механизация сельского хозяйства, 35.02.16 Эксплуатация и ремонт сельскохозяйственной техники и оборудования)

Должна быть обеспечена возможность единовременного выполнения задания всеми участниками Олимпиады.

6.3. Для выполнения заданий «Задание по организации работы коллектива» необходимо соблюдение следующих условий:

(УГС 35.00.00 Сельское, лесное и рыбное хозяйство: 35.02.07 Механизация сельского хозяйства, 35.02.16 Эксплуатация и ремонт сельскохозяйственной техники и оборудования)

6.4. Выполнение конкурсных заданий II уровня проводится на разных производственных площадках, используется специфическое оборудование. Требования к месту проведения, оборудованию и материалов указаны в паспорте задания.

6.5. Для лиц с ограниченными возможностями здоровья предусматриваются особые условия выполнения заданий.

## **7. Оценивание работы участника олимпиады в целом**

7.1. Для осуществления учета полученных участниками олимпиады оценок заполняются ведомости оценок результатов выполнения заданий I и II уровня.

7.2. На основе указанных в п.7.1.ведомостей формируется сводная ведомость оценок результатов выполнения профессионального комплексного задания, в которую заносятся суммарные оценки в баллах за выполнение заданий I и II уровня каждым участником Олимпиады и итоговая оценка выполнения профессионального комплексного задания каждого участника Олимпиады, получаемая при сложении суммарных оценок за выполнение заданий I и II уровня.

7.3. Результаты участников регионального этапа Всероссийской олимпиады ранжируются по убыванию суммарного количества баллов, после чего из ранжированного перечня результатов выделяют 3 наибольших результата, отличных друг от друга – первый, второй и третий результаты.

При равенстве баллов предпочтение отдается участнику, имеющему лучший результат за выполнение заданий II уровня.

Участник, имеющий первый результат, является победителем Олимпиады. Участники, имеющие второй и третий результаты, являются призерами Всероссийской олимпиады.

Решение жюри оформляется протоколом.

7.4.Участникам, показавшим высокие результаты выполнения отдельного задания, при условии выполнения всех заданий, устанавливаются дополнительные поощрения.

Номинируются на дополнительные поощрения:

участники, показавшие высокие результаты выполнения профессионального комплексного задания по специальности или подгруппам специальностей УГС;

участники, показавшие высокие результаты выполнения отдельных задач, входящих в профессиональное комплексное задание;

участники, проявившие высокую культуру труда, творчески подошедшие к решению заданий.

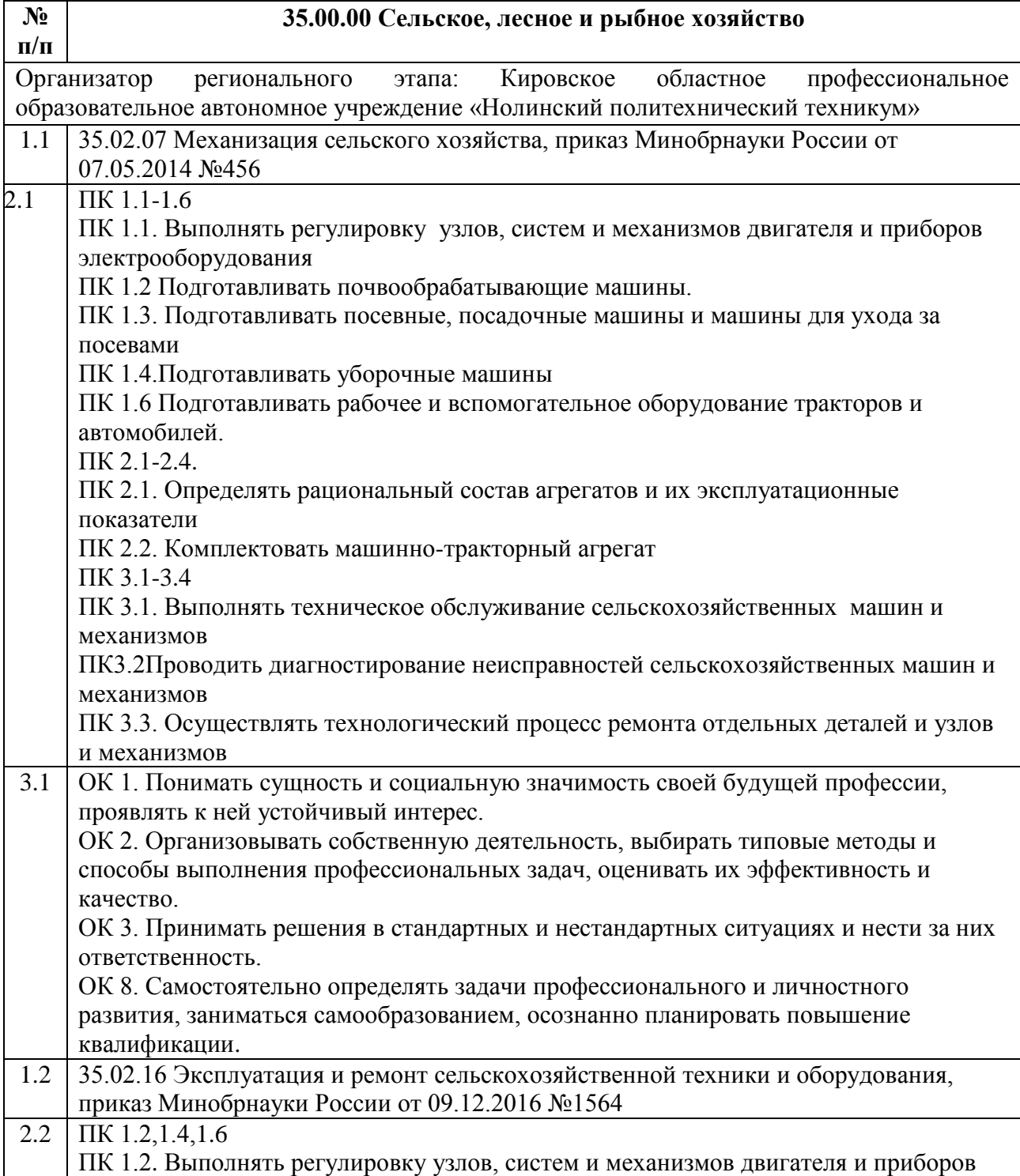

# **II. Паспорт задания I уровня – «Тестовое задание»**

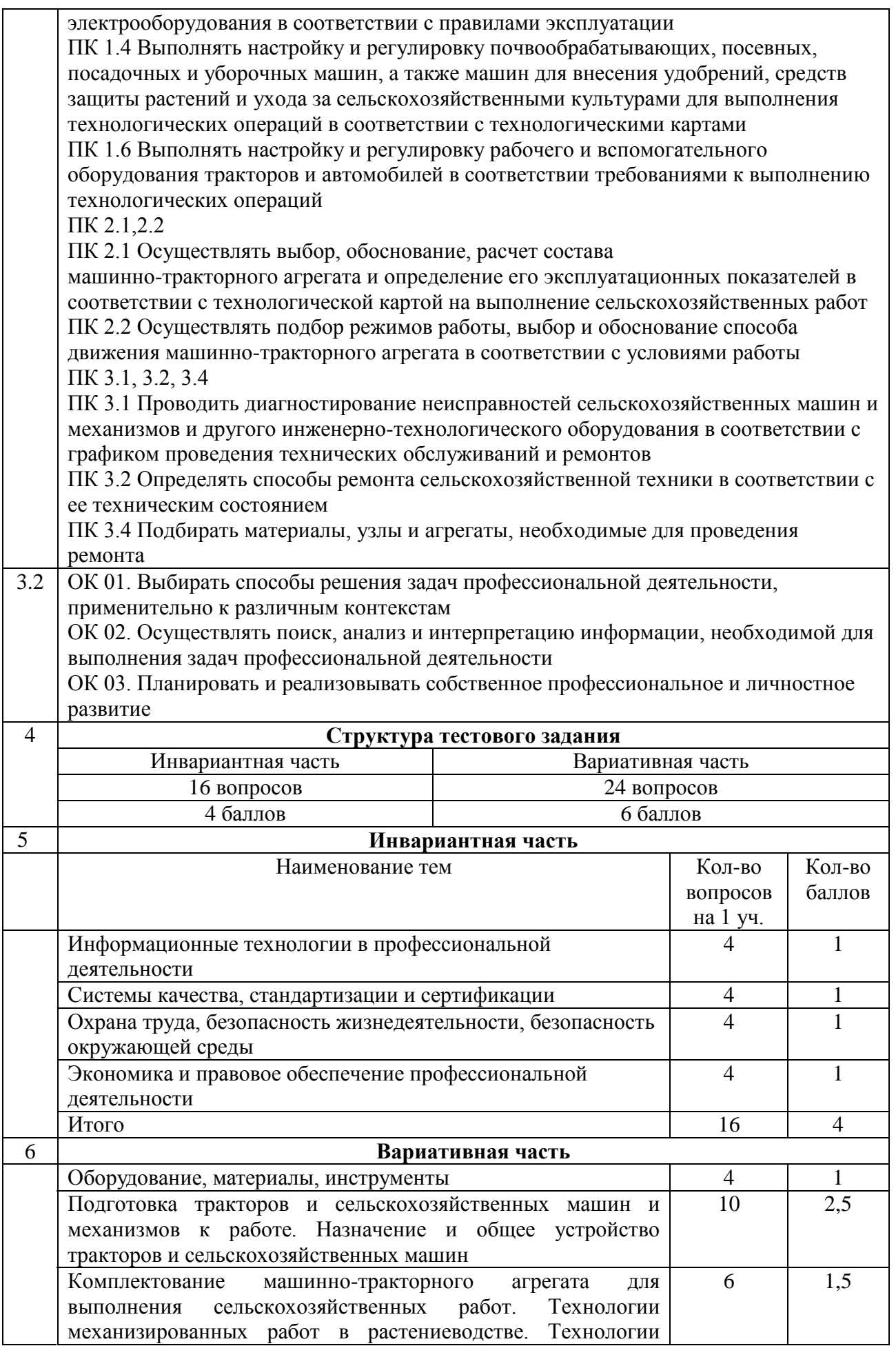

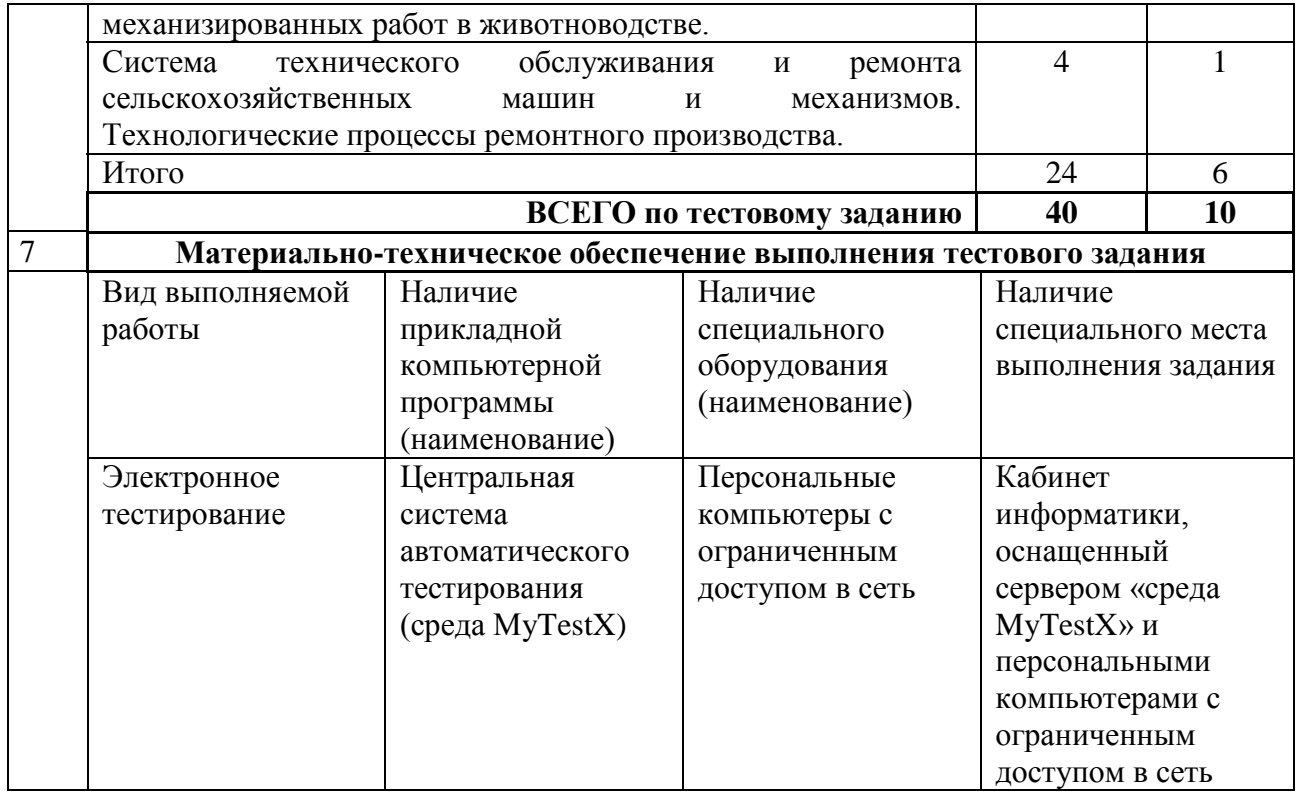

# **III. Паспорт практического задания I уровня - «Перевод профессионального текста»**

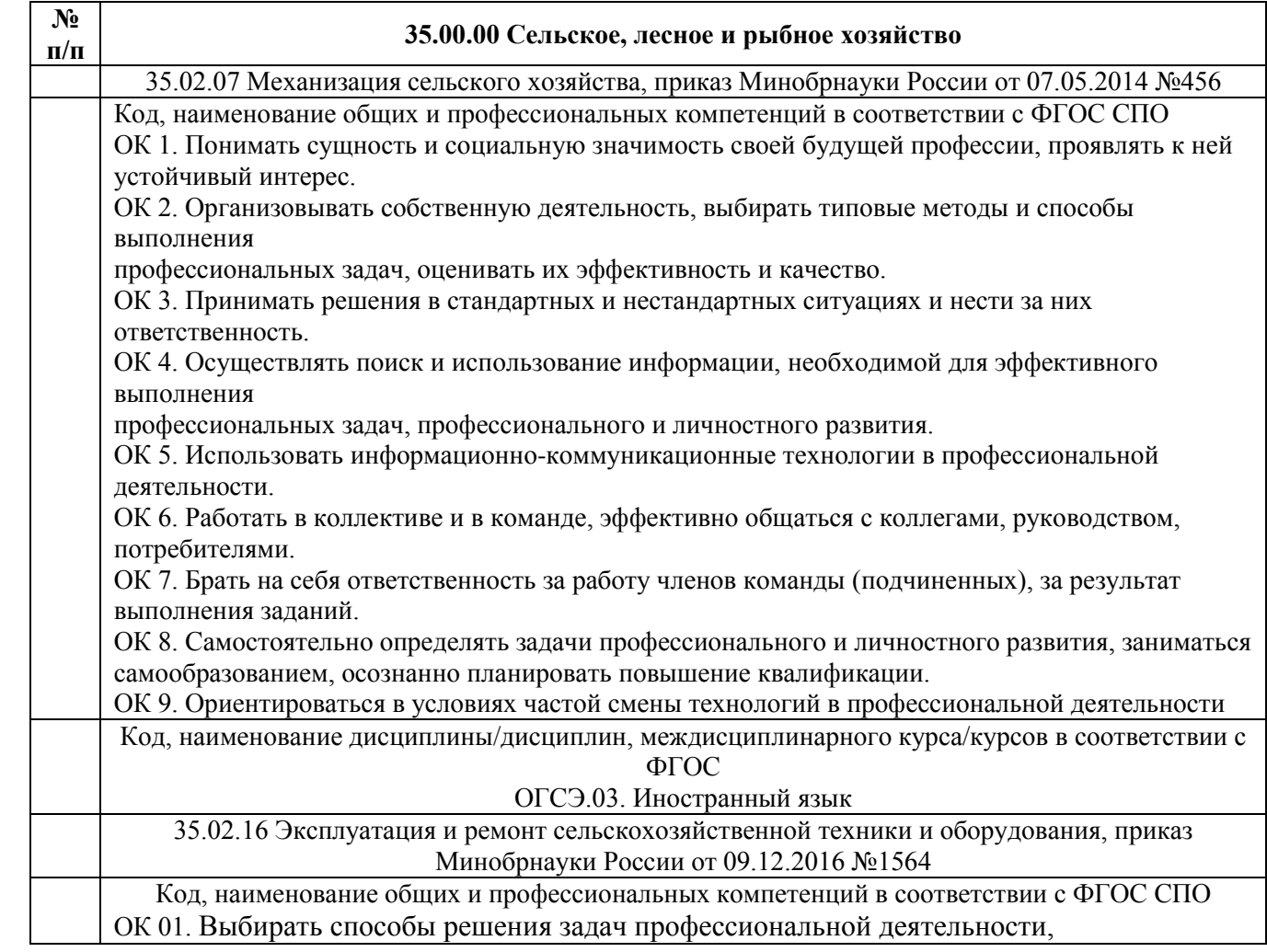

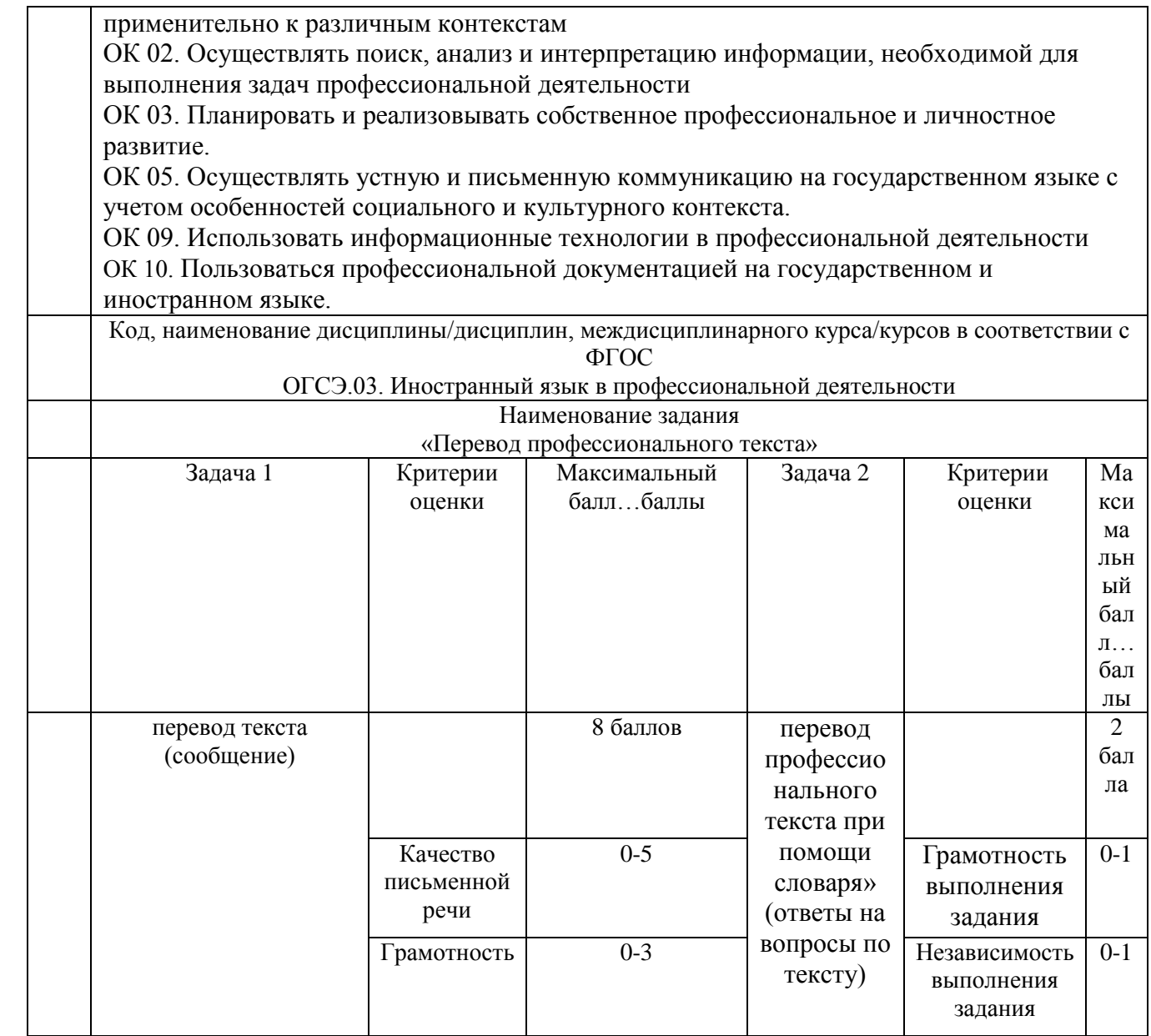

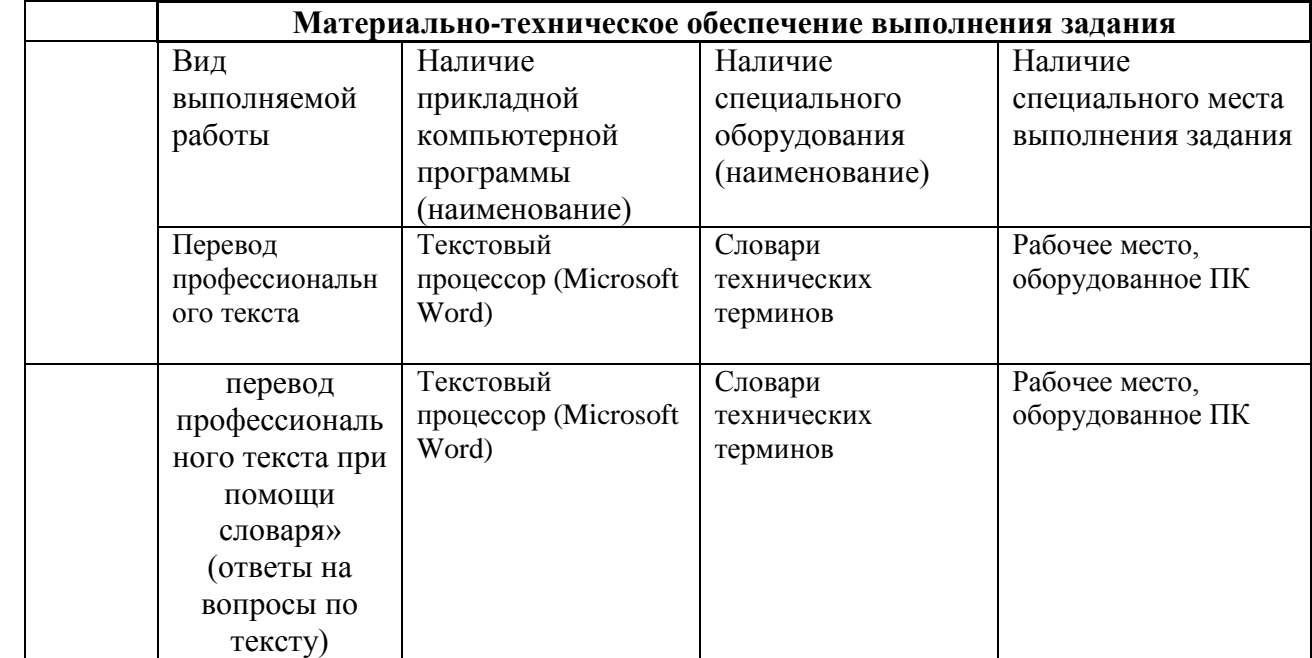

# **IV. Паспорт практического задания I уровня - «Задание по организации работы коллектива»**

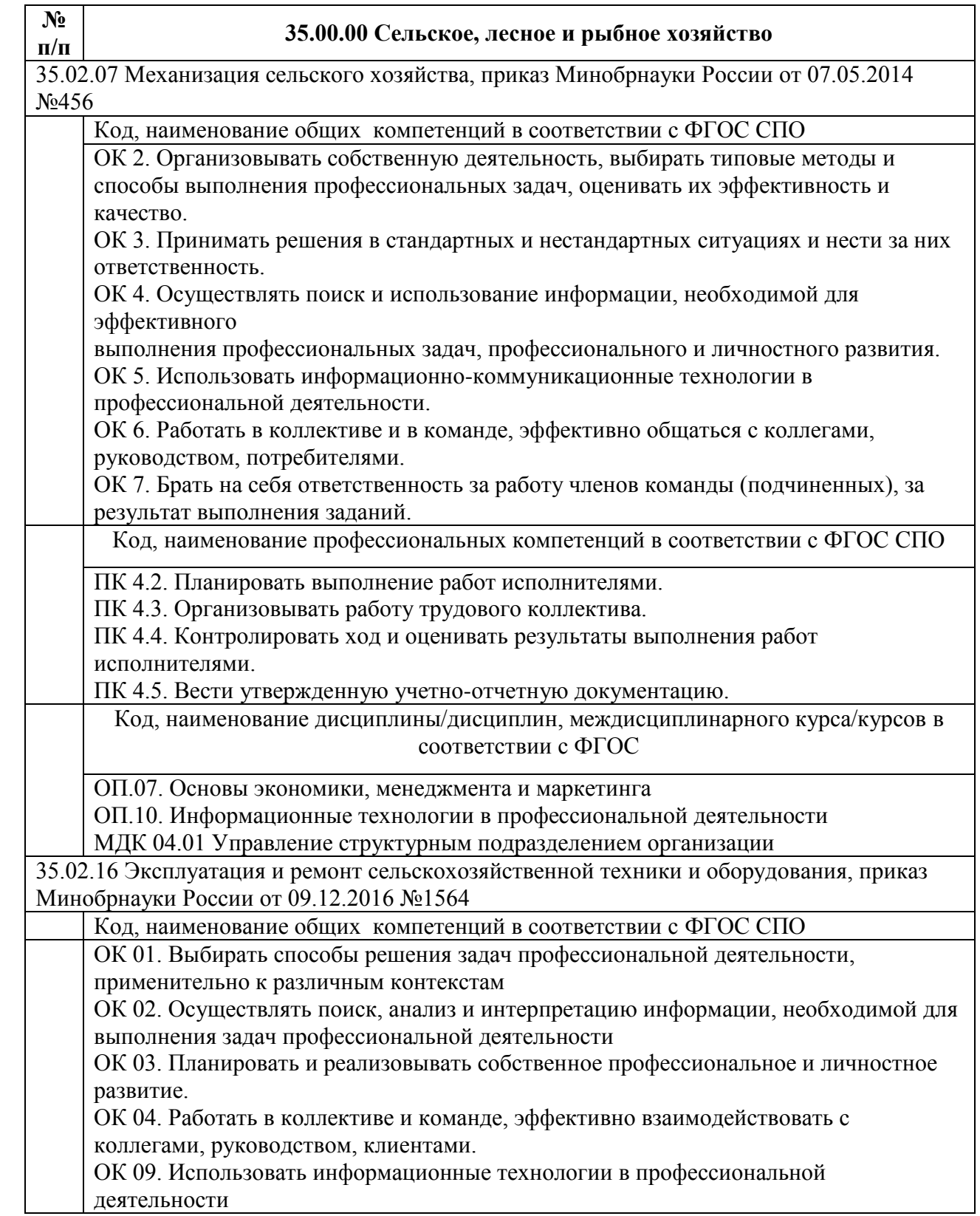

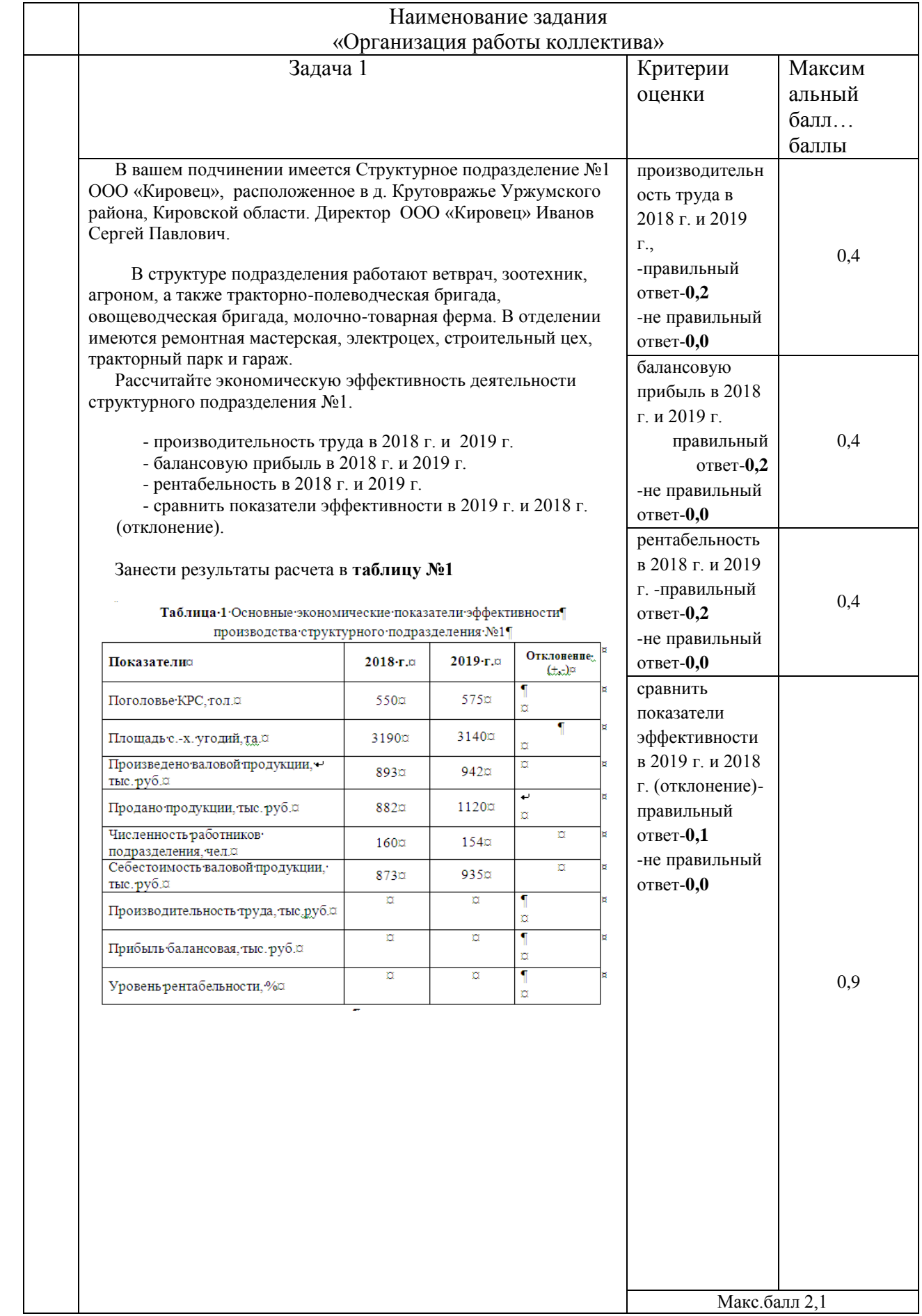

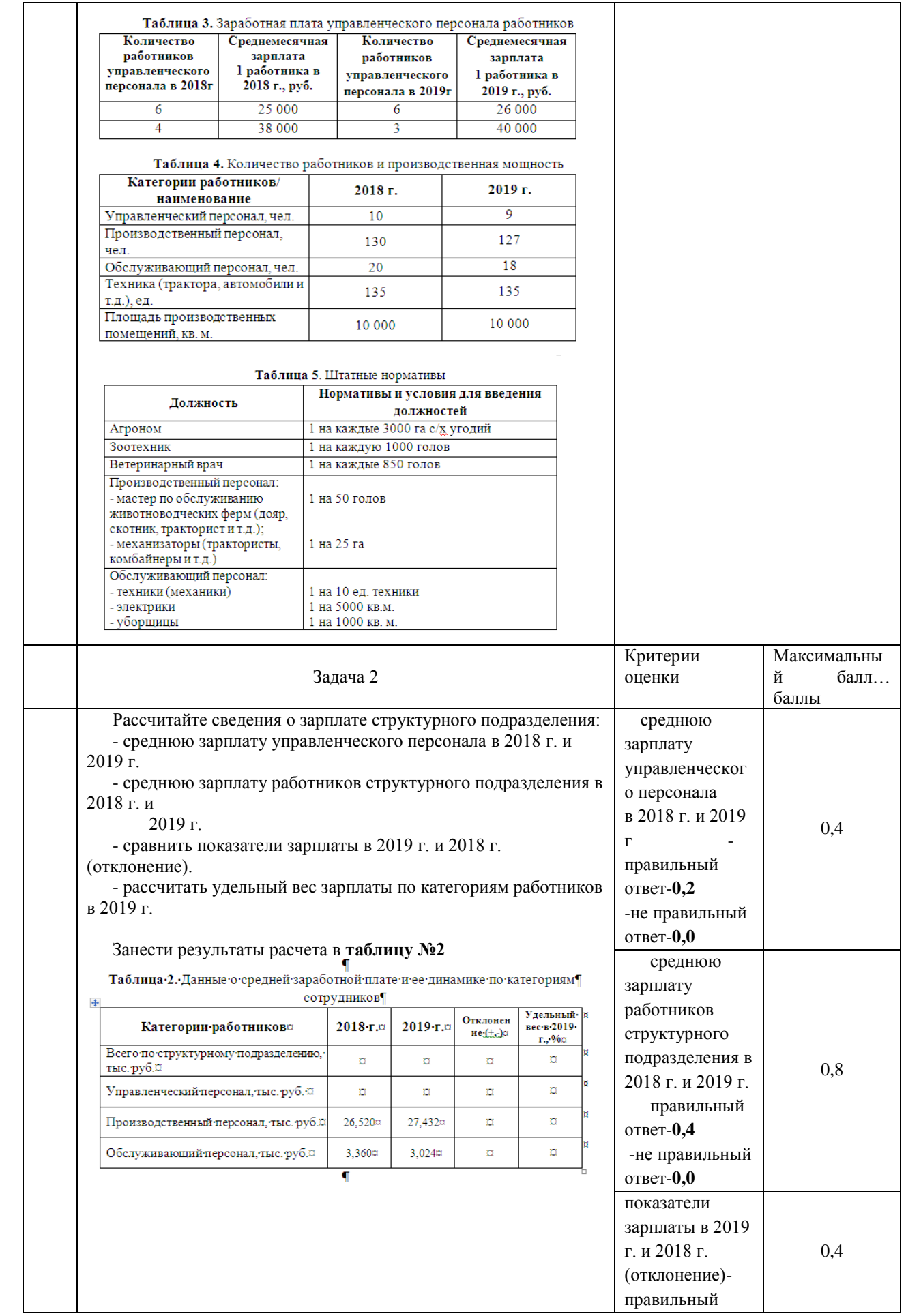

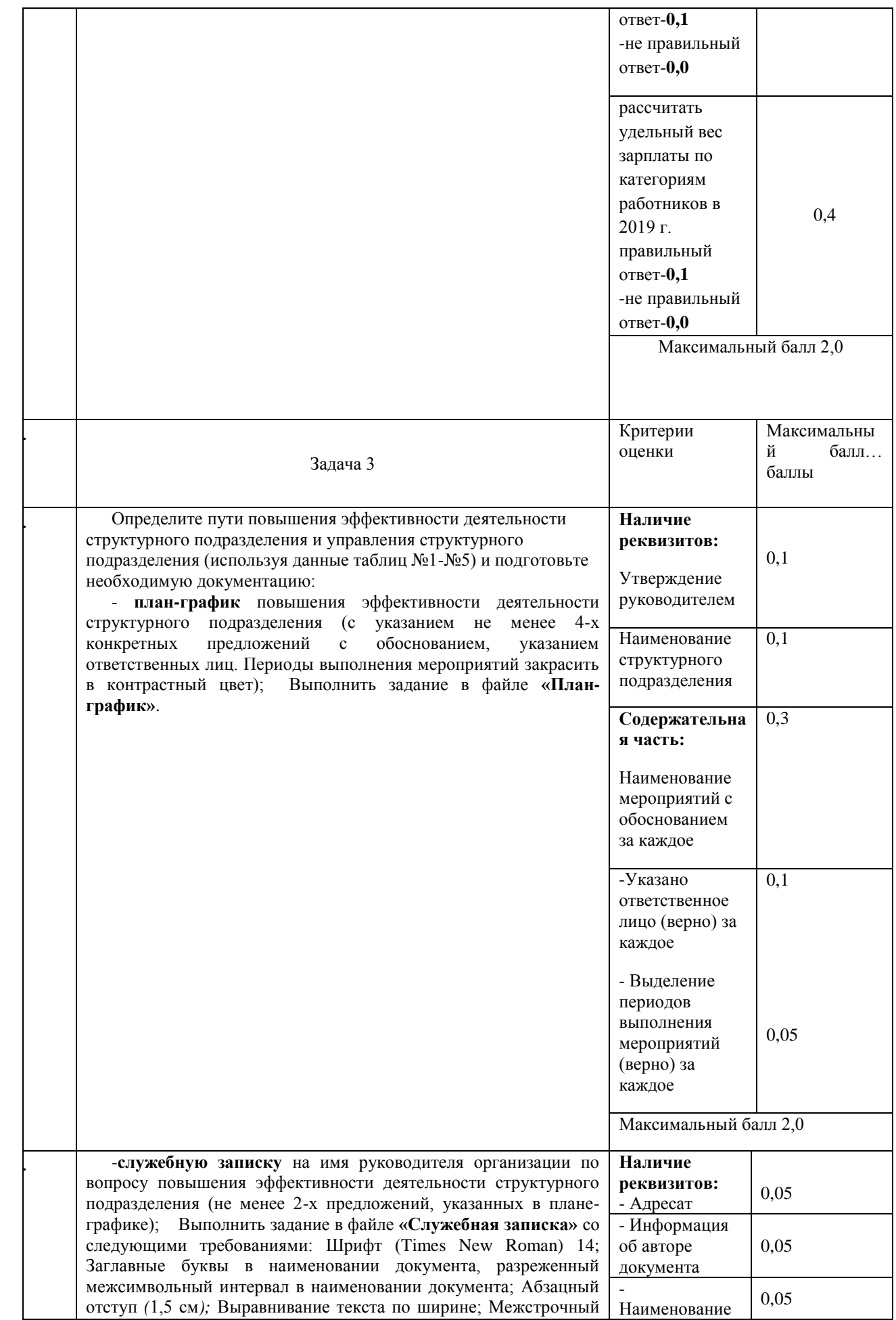

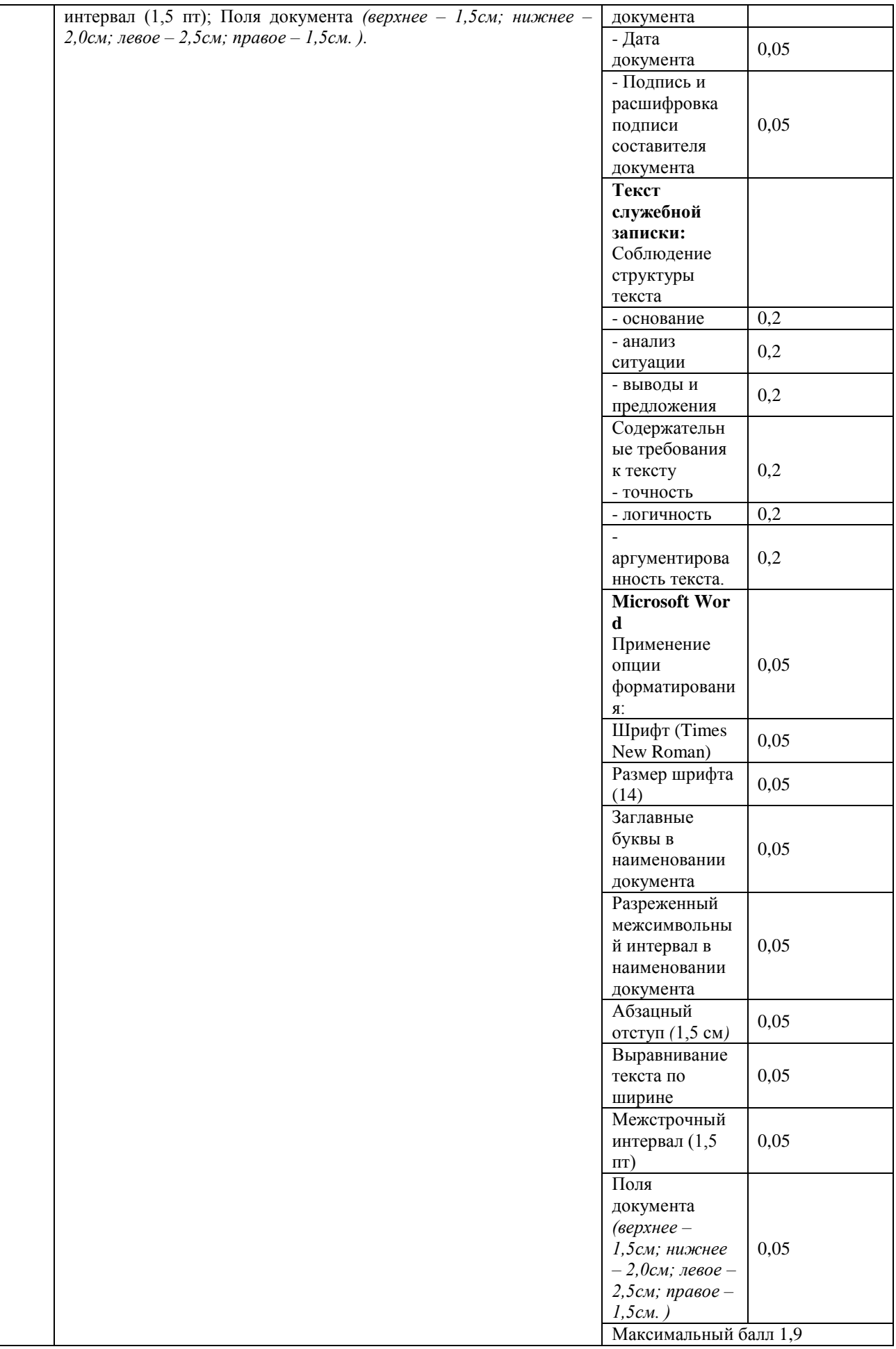

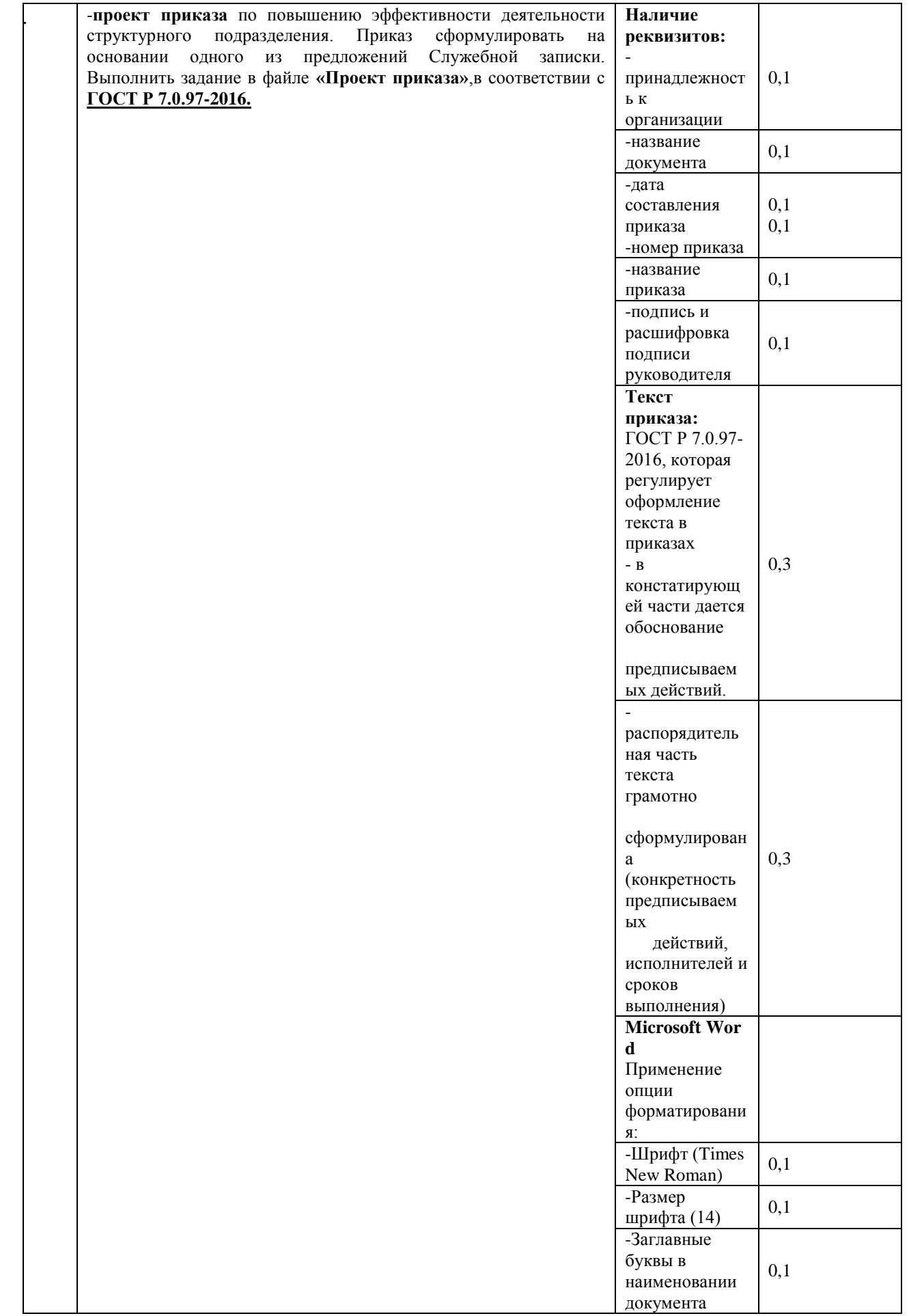

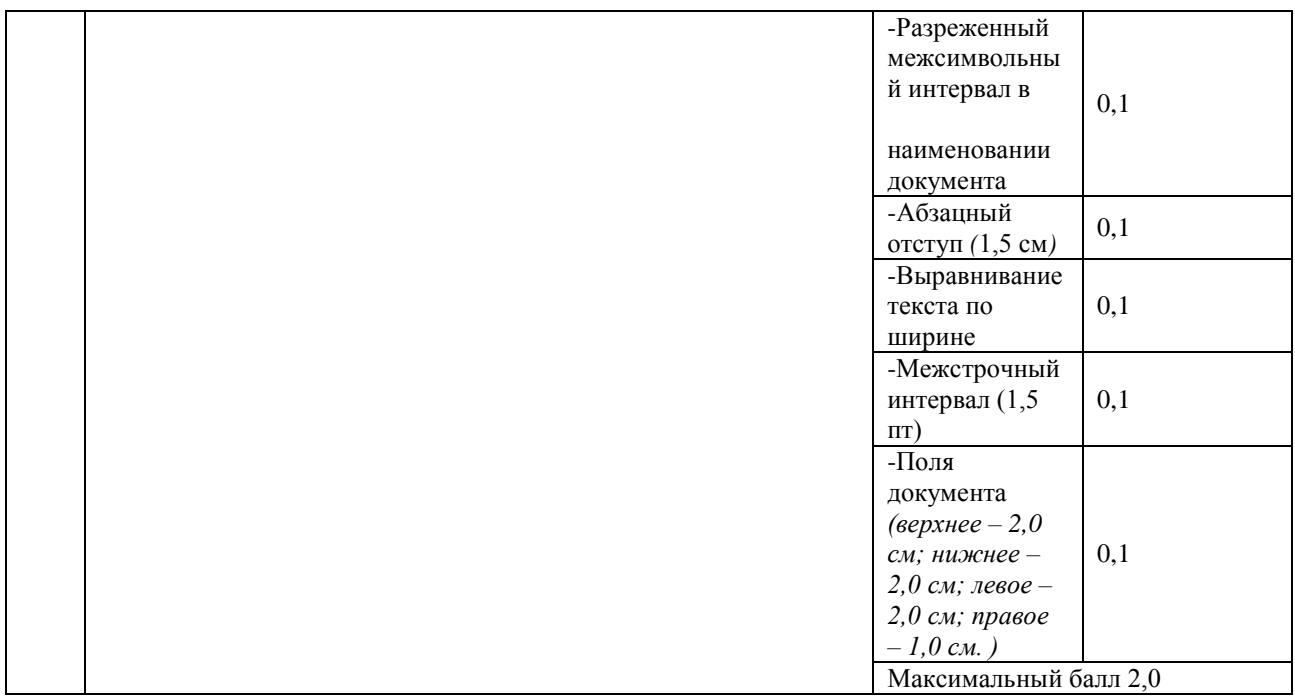

Материально-техническое обеспечение выполнения задания

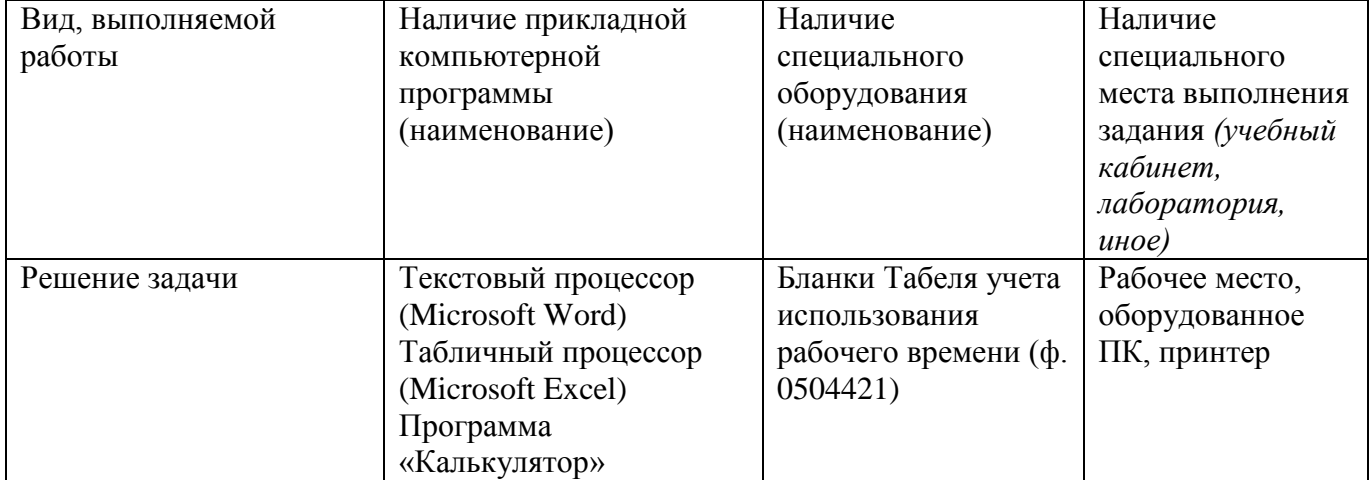

# **V. Паспорт инвариантной части практического задания II уровня – «Расчет микроклимата и выбор оборудования для сельскохозяйственного помещения»**

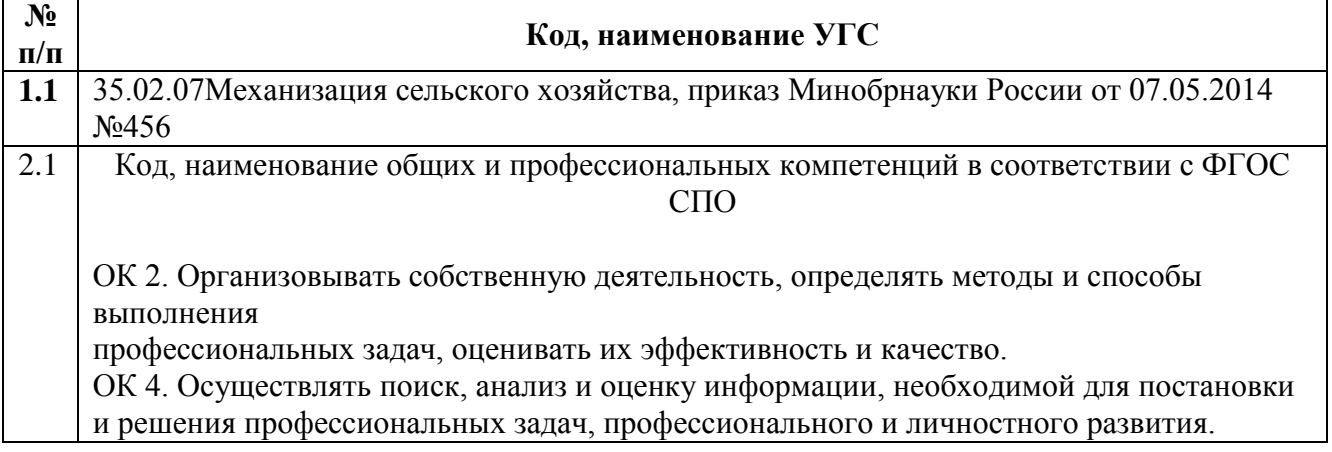

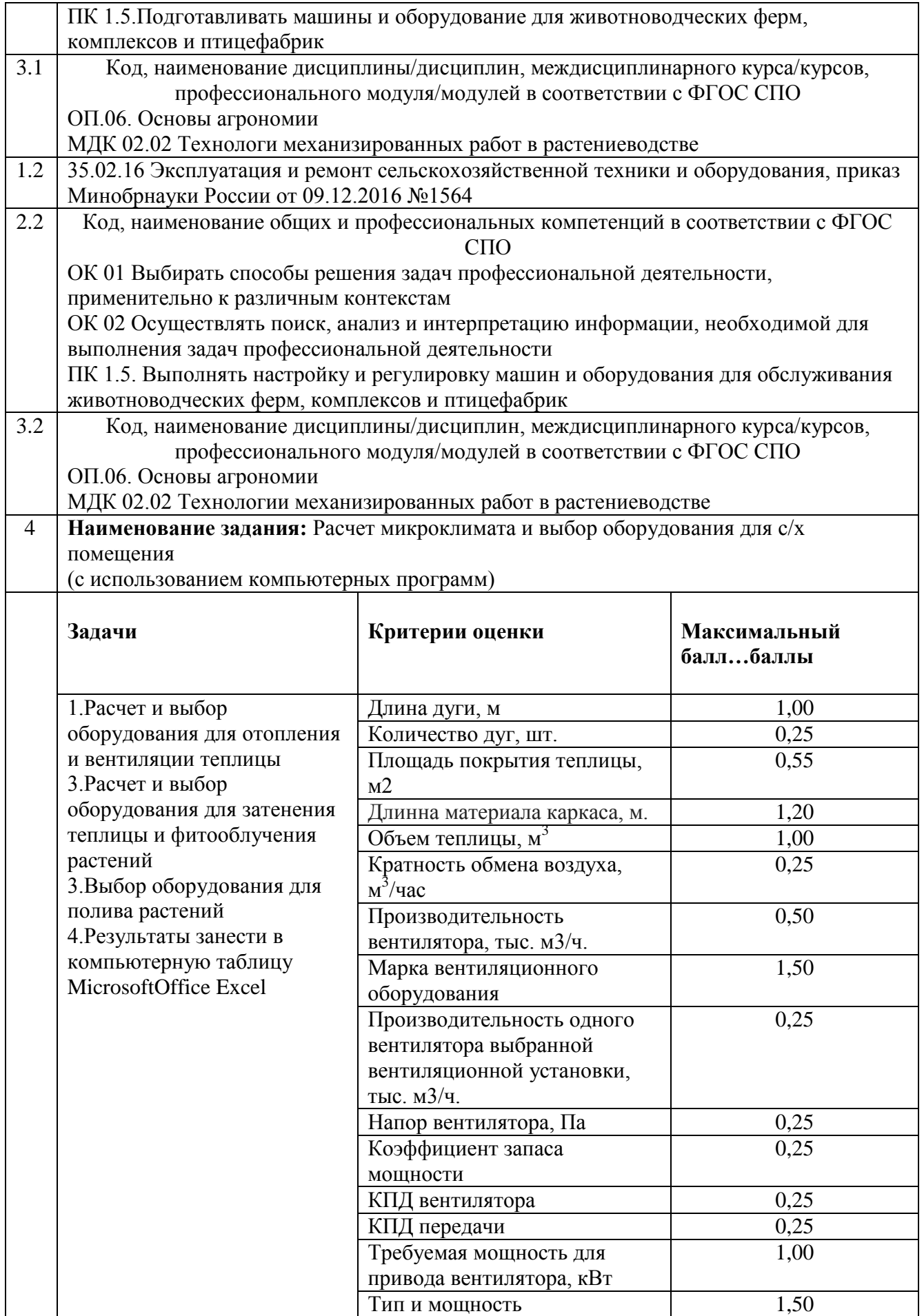

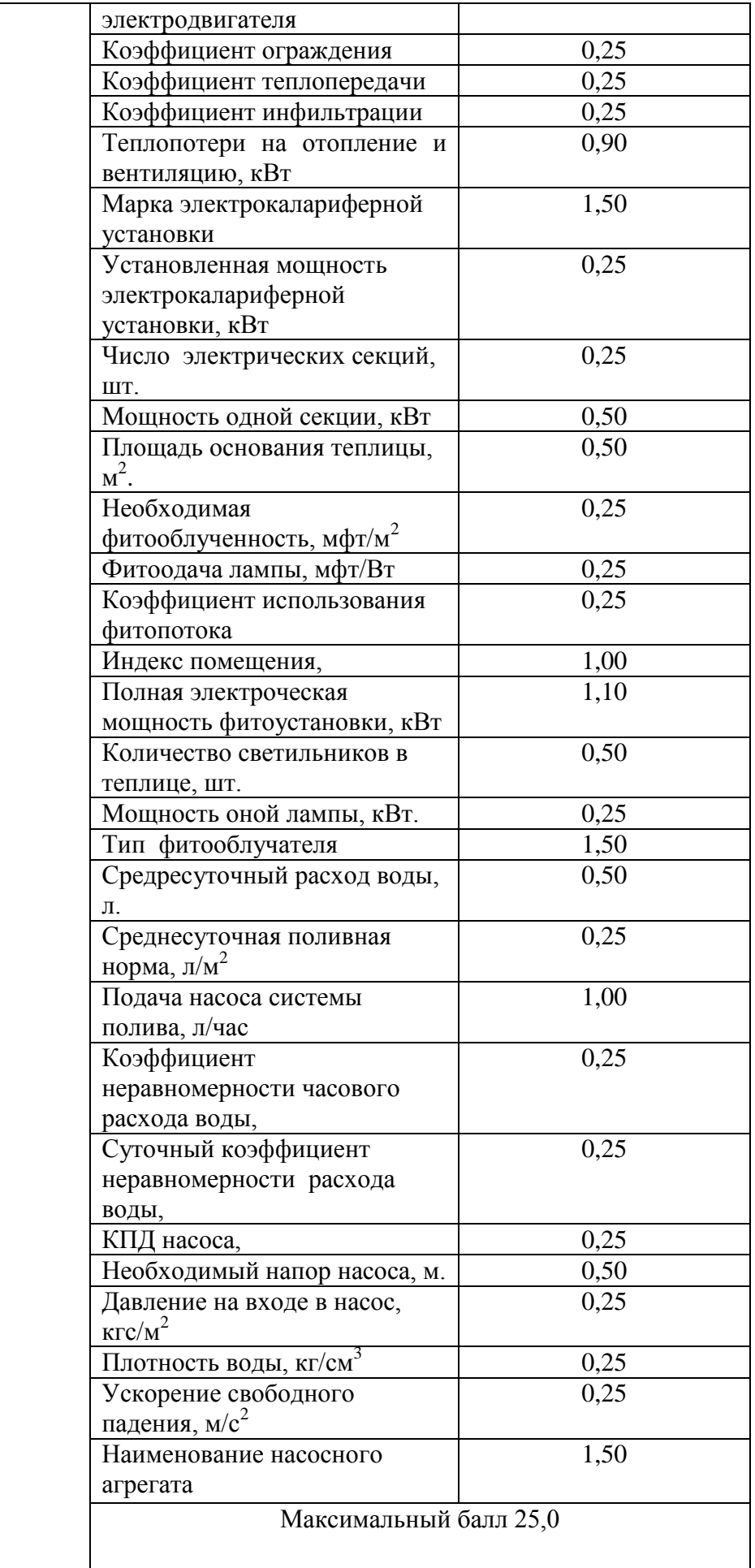

Материально-техническое обеспечение выполнения задания

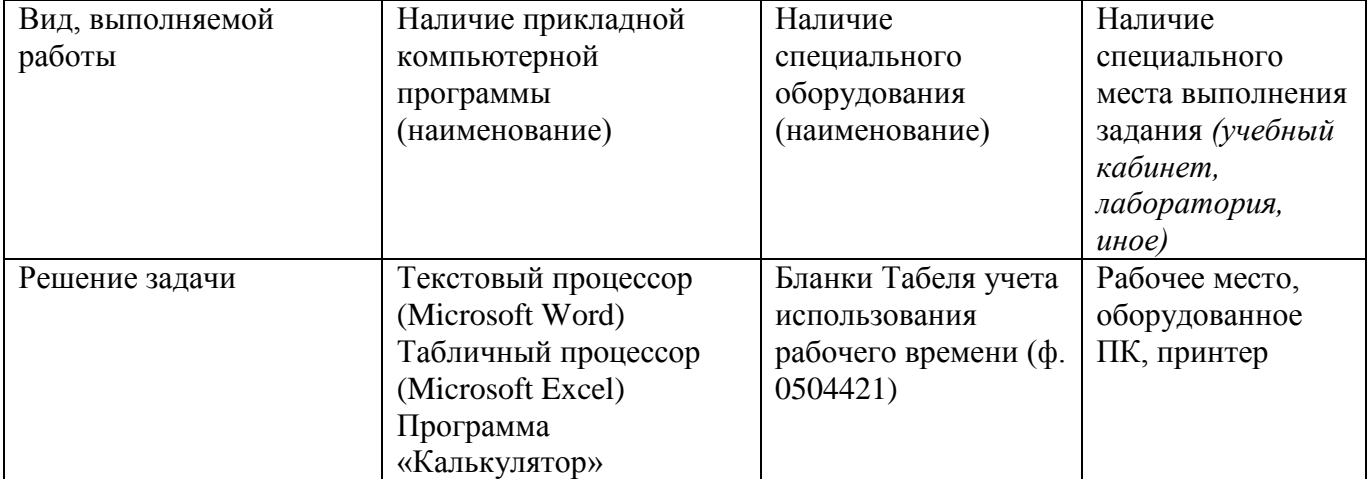

# **VI. Паспорт задания вариативной части II уровня – «Комплектование машинно-тракторного агрегата и Практическое упражнение на колесном тракторе»**

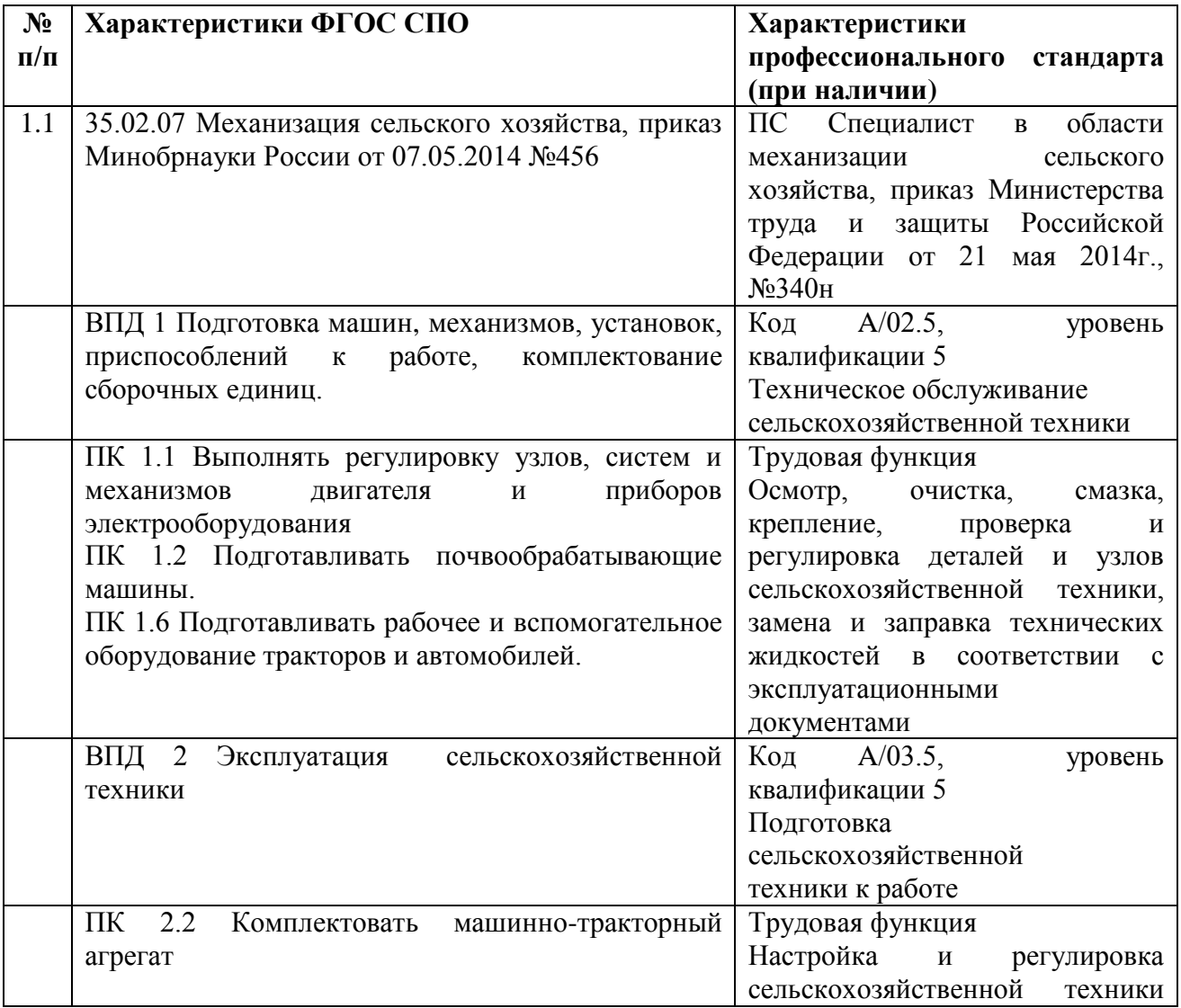

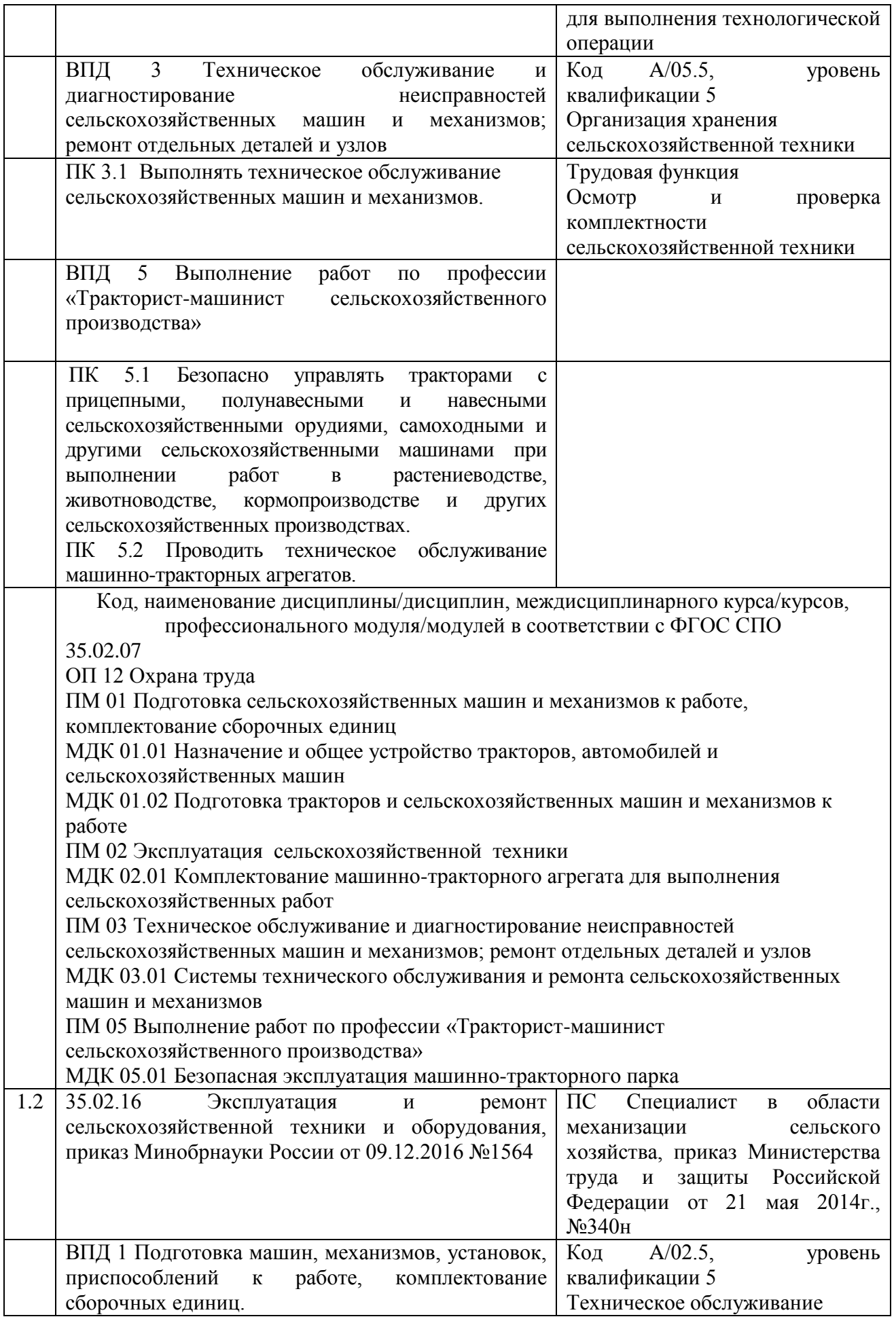

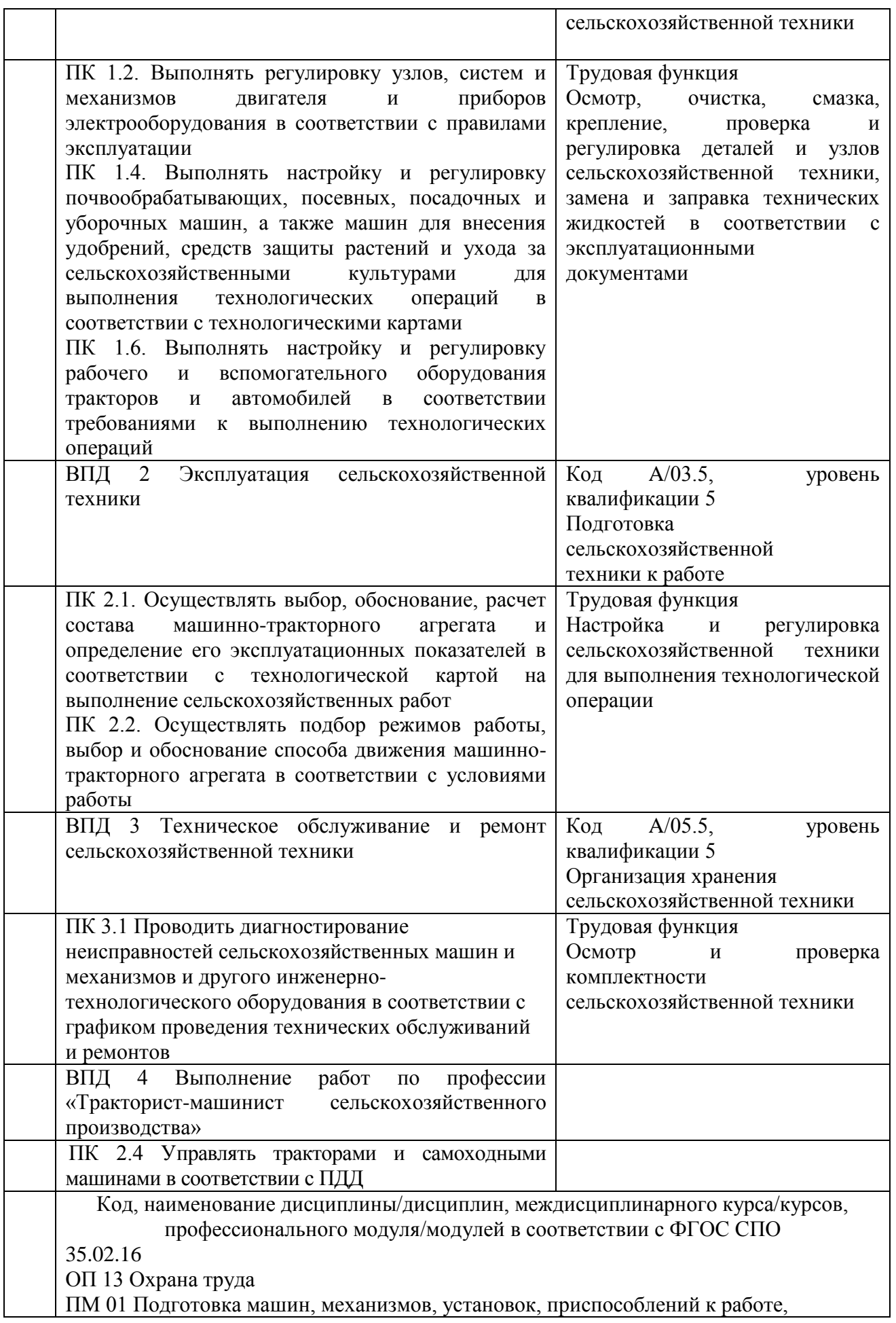

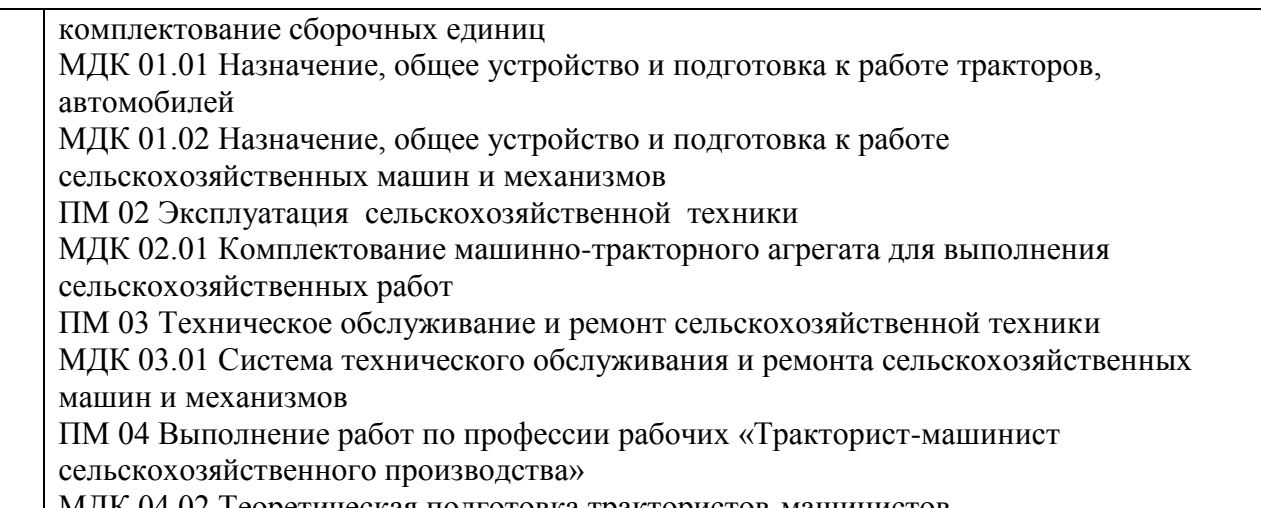

МДК 04.02 Теоретическая подготовка трактористов-машинистов **Комплектование машинно-тракторного агрегата**

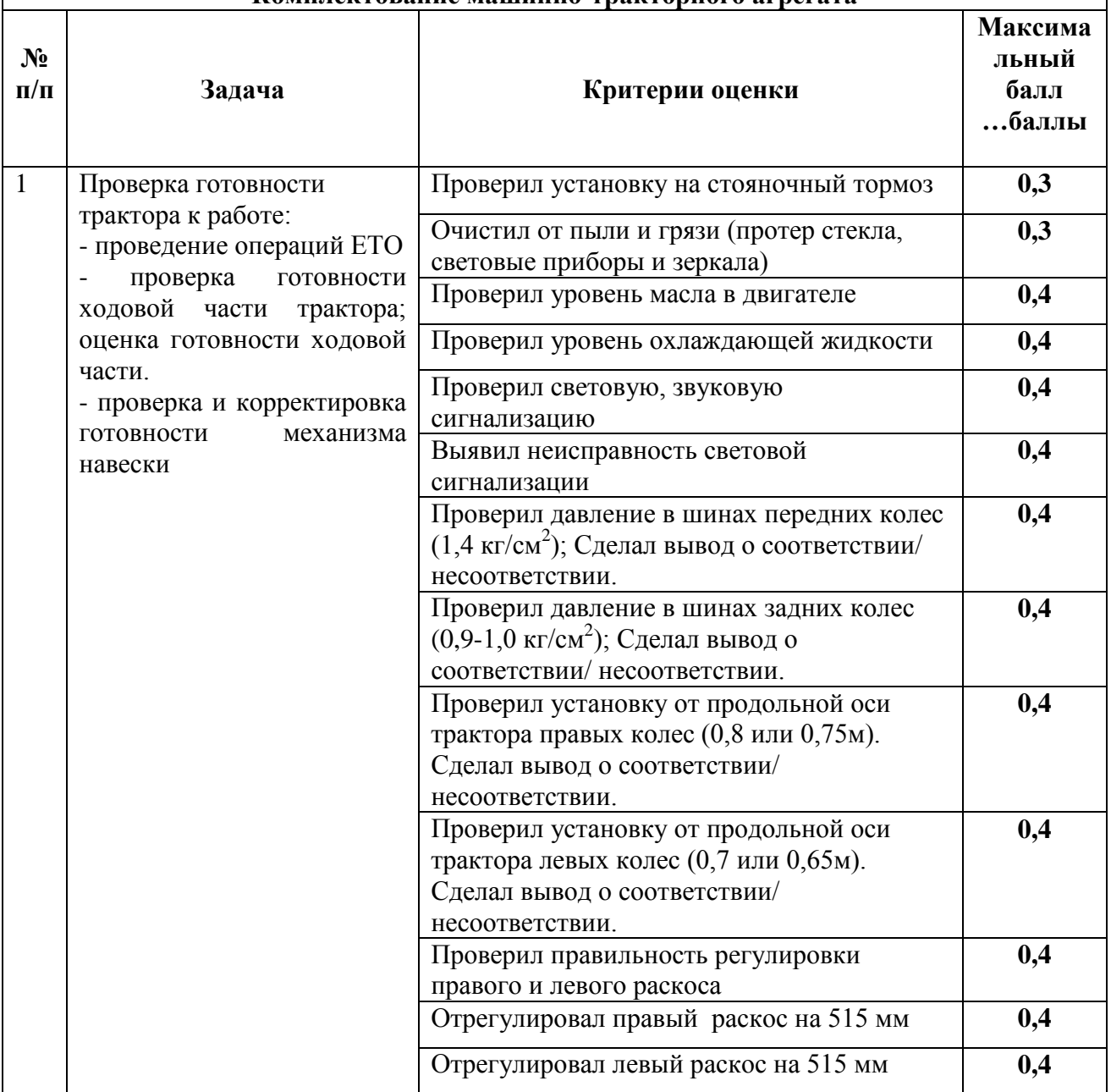

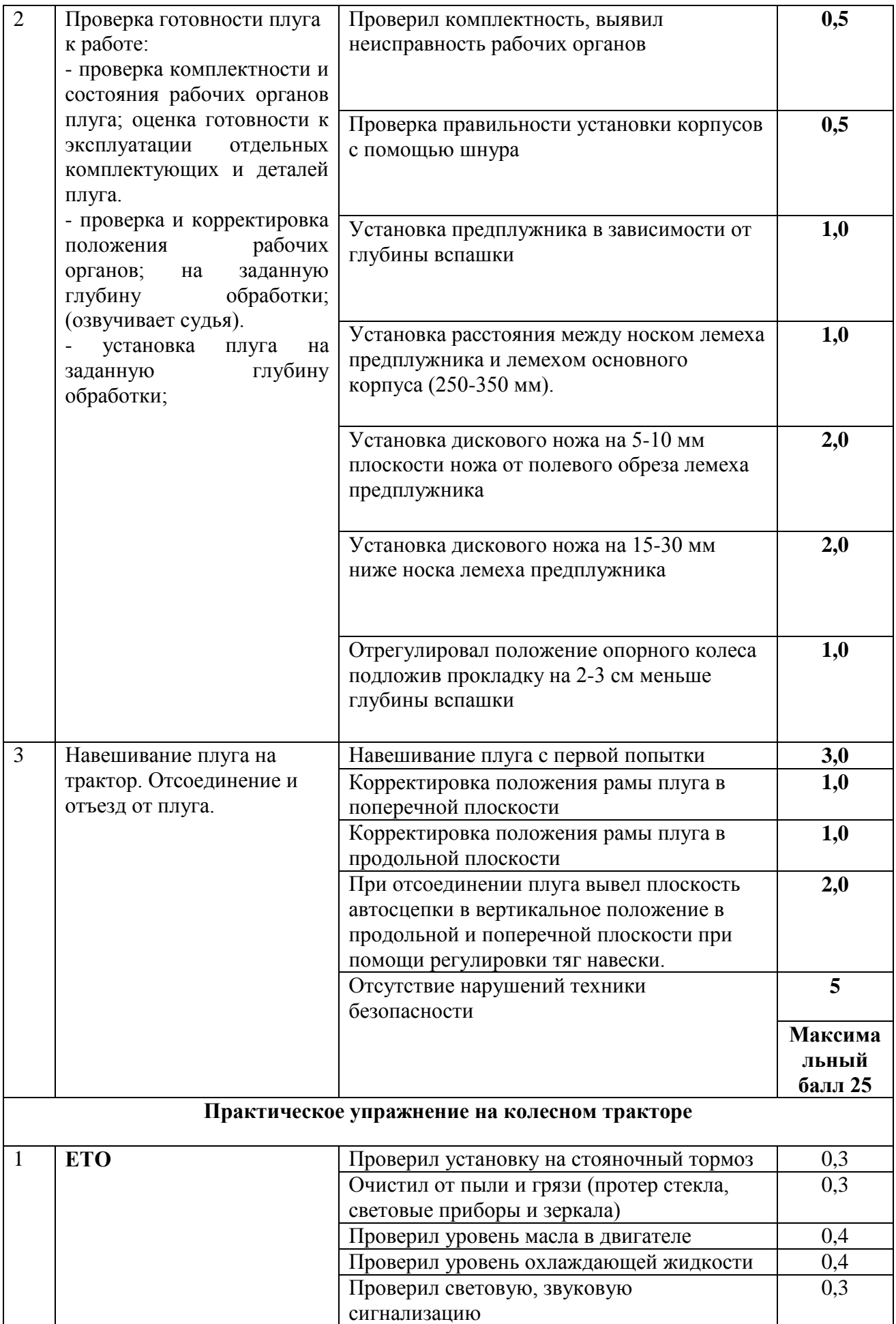

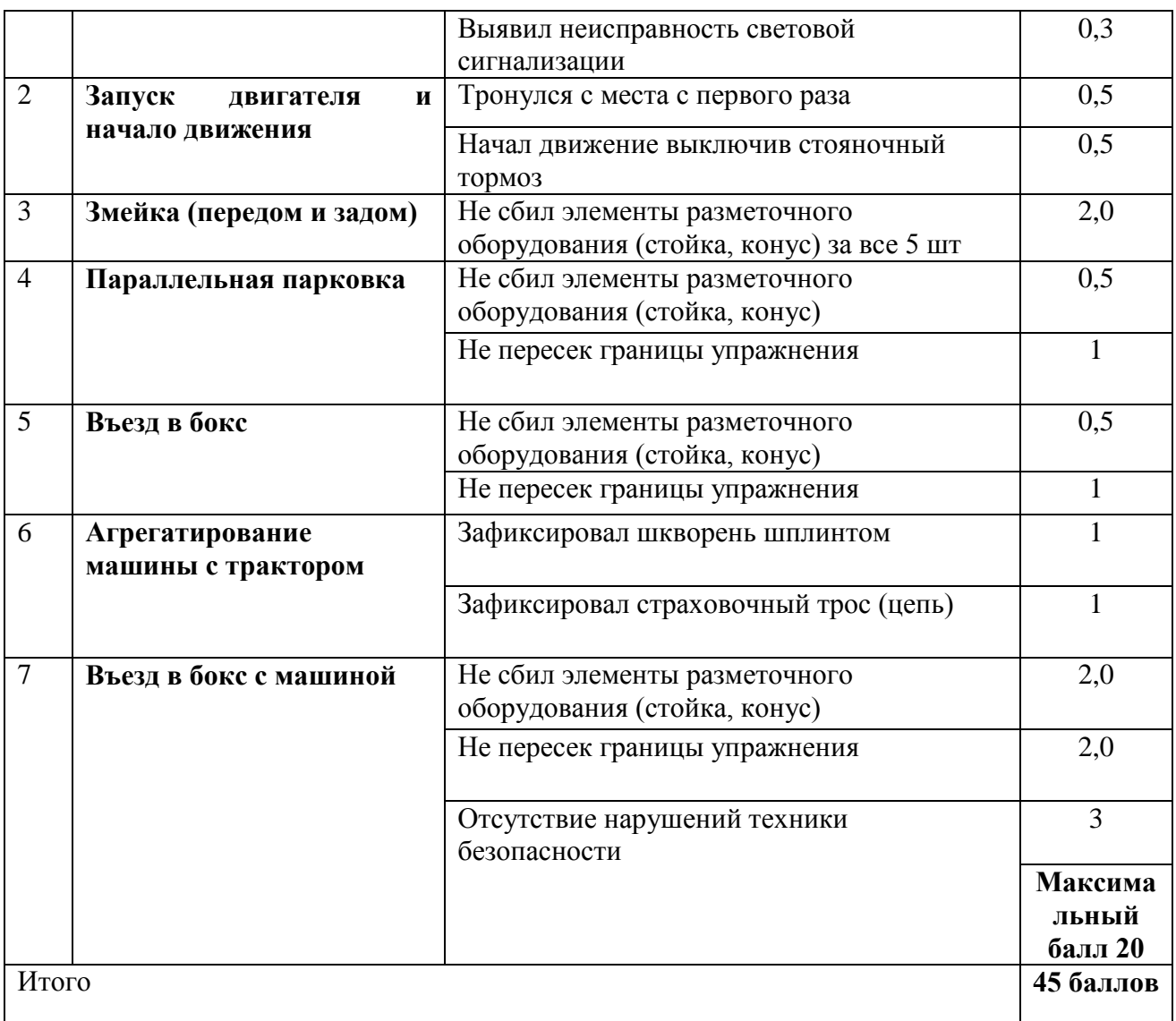

# **VI. Оценочные средства и методические материалы**

*Тест: D:\!!ПРЕПОД\Тесты\Региональная\_Олимпиада\Индивидуальное тестовое задание.mtf*

### **Индивидуальное тестовое задание 1 этапа**

# Автор: Бурдин А.Б.

# **Описание:**

Состоит из 40 вопросов и оценивается 10 баллами

Региональный этап Всероссийской олимпиады профессионального мастерства обучающихся по укрупнённой группе специальностей

## **Задание #1**

*Вопрос:*

**Метод стандартизации, заключающийся в рациональном уменьшении типов, видов и размеров объектов одинакового назначения называется:**

*Выберите один из 4 вариантов ответа:*

1) унификация

- 2) стандартизация
- 3) классификация

4) агрегатирование

### **Задание #2**

*Вопрос:*

**Нормальная топливная смесь - это смесь у которой пропорция топлива и воздуха 1: ...** *Впишите цифру, вместо многоточия.*

*Запишите число:*

### **Задание #3**

#### *Вопрос:*

**К организационно-правовым формам юридических лиц, согласно российскому гражданскому законодательству, НЕ относится:**

*Выберите 2 правильных ответа*

\_\_\_\_\_\_\_\_\_\_\_\_\_\_\_\_\_\_\_\_\_\_\_\_\_\_\_

*Выберите несколько из 4 вариантов ответа:*

1) фонды

2) потребительские кооперативы

3) концерн

4) унитарное предприятие

## **Задание #4**

*Вопрос:*

**С помощью ... можно управлять скоростью вращения и крутящим моментом на ведущих колёсах.** *Вместо многоточия впишите сокращенное название механизма.*

*Запишите ответ:*

### **Задание #5**

*Вопрос:* **Укажите машину для внесения органических удобрений:**

\_\_\_\_\_\_\_\_\_\_\_\_\_\_\_\_\_\_\_\_\_\_\_\_\_\_\_\_\_\_\_\_\_\_\_\_\_\_\_\_\_\_

*Выберите один из 4 вариантов ответа:*

1) НРУ-0,5

2) РУМ-5

3) РОУ-6

4) МВУ-6

### **Задание #6**

*Вопрос:*

**Какие виды дисциплинарных взысканий предусмотрены Трудовым кодексом РФ?**

*Выберите один из 4 вариантов ответа:*

1) предупреждение, выговор, увольнение

2) замечание, выговор, увольнение

3) замечание, выговор, понижение в занимаемой должности, увольнение

4) замечание, выговор, строгий выговор, перевод на нижеоплачиваемую работу; увольнение

### **Задание #7**

*Вопрос:*

**Коррозионностойкие стали обладают высокой стойкостью в пресной и морской воде, в атмосфере воздуха и пара. Такая стойкость объясняется наличием в стали легирующего элемента - ... свыше 13 %.**

*Вместо многоточия выберите правильный ответ*

*Выберите один из 4 вариантов ответа:* 1) Хрома

- 2) Кобальта
- 3) Никеля
- 4) Титана

### **Задание #8**

*Вопрос:*

**Установите соответствие между физической величиной и его обозначением:**

*Укажите соответствие для всех 4 вариантов ответа:*

- 1) моль
- 2) с
- 3) К
- 4) кд
- \_\_ Сила света
- \_\_ Количество вещества
- \_\_ Термодинамическая температура
- \_\_ Время

# **Задание #9**

*Вопрос:*

#### **Установите соответствие между расположением цилиндров и типом двигателя:**

*Укажите соответствие для всех 4 вариантов ответа:*

- 1) Оппозитный ДВС
- 2) Рядный ДВС
- 3) V-образный ДВС
- 4) Роторный ДВС
- $180^\circ$  между цилиндрами
- \_\_ 90° между цилиндрами
- \_\_ Вертикально расположены цилиндры
- \_\_ Создаёт непосредственно вращательное движение
- **Задание #10**

*Вопрос:*

### **Дисковый лущильник ЛДГ-5А обрабатывает почву на глубину:**

*Выберите один из 4 вариантов ответа:*

1) 16 - 20 см 2) 4 - 10 см 3) 12 - 18 см 4) 8 - 12 см

### **Задание #11**

*Вопрос:*

**Установите соответствие между деталями и механизмами, системами трактора:**

*Укажите соответствие для всех 4 вариантов ответа:*

- 1) ГРМ
- 2) КШМ
- 3) Система отопления
- 4) Подвеска

\_\_ Шаровая опора

- \_\_ Палец
- \_\_ Кран

Компенсатор

#### **Задание #12**

*Вопрос:* **По назначению поршневые кольца делятся на ...** *Выберите 2 правильных ответа*

*Выберите несколько из 5 вариантов ответа:*

- 1) Дисперсионные 2) Компрессионные
- 3) Маслосъемные
- 4) Наборные
- 5) Конусные

### **Задание #13**

*Вопрос:* **Масляный насос обеспечивает ... в системе смазки.** *Впишите одно пропущенное слово.*

\_\_\_\_\_\_\_\_\_\_\_\_\_\_\_\_\_\_\_\_\_\_\_\_\_\_\_\_\_\_\_\_\_\_\_\_\_\_\_\_\_\_

*Запишите ответ:*

# **Задание #14**

*Вопрос:*

**До какого размера допускается несоосность сегмента и пальца в крайних положениях ножа на жатке комбайна.**

*Выберите один из 4 вариантов ответа:* 1) до 5 мм 2) до 7 мм

3) до 8 мм 4) до 2 мм

### **Задание #15**

*Вопрос:*

**Какая плотность электролита полностью заряженной аккумуляторной батареи должна быть при эксплуатации?**

*Выберите один из 4 вариантов ответа:*

1)  $1,30$   $\Gamma/cm^3$ 2)  $1,27$   $r/cm^3$ 3)  $1,23$   $\Gamma/cm^3$ 4) 1,19 г/см<sup>3</sup>

**Задание #16**

*Вопрос:*

**Установите соответствие между понятием и определением:**

*Укажите соответствие для всех 4 вариантов ответа:*

1) объединение локальных сетей в пределах одной корпорации для решения общих задач

2) объединение компьютеров, расположенных на большом расстоянии друг от друга

3) объединение компьютеров в пределах одного города, области, страны

4) объединение компьютеров, расположенных на небольшом расстоянии друг от друга

\_\_ Региональная сеть

\_\_ Корпоративная сеть

\_\_ Локальная сеть \_\_ Глобальная сеть

### **Задание #17**

#### *Вопрос:*

**Как называется программа, позволяющая управлять файлами и папками на компьютере?**

*Выберите один из 4 вариантов ответа:*

- 1) архиватор
- 2) текстовый процессор
- 3) файловый менеджер
- 4) система автоматизированного проектирования

### **Задание #18**

*Вопрос:*

#### **Установите соответствие между деталями и механизмами трактора:**

*Укажите соответствие для всех 4 вариантов ответа:*

- 1) Трансмиссия
- 2) Рулевое управление
- 3) Навеска трактора
- 4) Сцепление
- \_\_ Корзина
- \_\_ ГУР
- \_\_ Гидроцилиндр
- \_\_ Дифференциал

### **Задание #19**

*Вопрос:*

**Размер, служащий началом отсчёта отклонений - ... размер.** *Вместо многоточия выберите правильный ответ*

*Выберите один из 4 вариантов ответа:*

- 1) действительный
- 2) предельный
- 3) максимальный
- 4) номинальный

#### **Задание #20**

*Вопрос:*

**Установите соответствие между деталями и узлами трактора:**

*Укажите соответствие для всех 4 вариантов ответа:*

- 1) Монтажный блок
- 2) Форсунка
- 3) Коленчатый вал
- 4) Электромотор
- \_\_ Предохранитель
- $\sqrt{C}$ татор
- \_\_ Распылитель
- Манжета

### **Задание #21**

*Вопрос: Продолжите предложение, выбрав наиболее правильный вариант* 

### **«Плоттер - это …»**

*Выберите один из 4 вариантов ответа:*

1) устройство ввода алфавитно-цифровой и графической информации

2) устройство вывода графической информации на бумажные носители

3) устройство хранения данных с произвольным доступом

4) устройство ввода графической информации

\_\_\_\_\_\_\_\_\_\_\_\_\_\_\_\_\_\_\_\_\_\_\_\_\_\_\_\_\_\_\_\_\_\_\_\_\_\_\_\_\_\_

### **Задание #22**

#### *Вопрос:*

**Компьютерное программное обеспечение, с помощью которого операционная система получает доступ к аппаратному обеспечению некоторого устройства - это ...** *Вместо многоточия впишите одно слово*

*Запишите ответ:*

#### **Задание #23**

*Вопрос:*

**Установите соответствие между элементами и деталями трактора:**

*Укажите соответствие для всех 4 вариантов ответа:*

- 1) Поршень
- 2) Распределительный вал
- 3) АКБ
- 4) Клапан
- \_\_ Кулачок
- \_\_ Направляющая втулка
- \_\_ Юбка
- \_\_ Пластина

### **Задание #24**

*Вопрос:*

**К физическим опасным и вредным факторам относятся:**

*Выберите один из 4 вариантов ответа:*

- 1) усталость
- 2) работающее оборудование
- 3) микроорганизмы
- 4) переутомление

### **Задание #25**

*Вопрос:*

**Установить соответствие между типом огнетушителя и предметом возгорания:**

*Укажите соответствие для всех 3 вариантов ответа:*

- 1) твердые вещества
- 2) электроустановки
- 3) для всех типов пожаров
- \_\_ Порошковые
- \_\_ Углекислотные
- Жидкостные

**Задание #26** *Вопрос:*

### **Установите соответствие между правами безработного и условиями их реализации:**

*Укажите соответствие для всех 4 вариантов ответа:*

1) 3 месяца

2) выплата пособия по безработице, в том числе в период временной нетрудоспособности

3) категории безработного, величины трудового стажа, прежнего заработка, наличие иждивенцев

4) 12 месяцев в суммарном исчислении в течение 18 календарных месяцев плюс по две недели за каждый год работы

\_\_ Выплата по безработице может быть приостановлена на

Продолжительность выплаты пособия в каждом периоде безработицы не может превышать

Размер пособия по безработице зависит от разных факторов

\_\_ Правовой статус безработного гражданина определяется принадлежащими ему правами и обязанностями

### **Задание #27**

#### *Вопрос:*

**Уровень качества продукции - это относительная характеристика, основанная на сравнении ... показателей качества продукции с соответствующей совокупностью базовых показателей.** *Впишите одно слово вместо многоточия.*

*Запишите ответ:*

### **Задание #28**

*Вопрос:*

**Сталь, содержащая 0,8% углерода называется?**

\_\_\_\_\_\_\_\_\_\_\_\_\_\_\_\_\_\_\_\_\_\_\_\_\_\_\_\_\_\_\_\_\_\_\_\_\_\_\_\_\_\_

*Выберите один из 4 вариантов ответа:*

- 1) доэвтектическая
- 2) аэвтектическая
- 3) эвтектическая
- 4) эвтектоидная

### **Задание #29**

*Вопрос:*

**Анализ трудовой дисциплины, контроль и оценка действий персонала, анализ использования и текучести кадров - это функция...**

*Впишите одно слово вместо многоточия.*

\_\_\_\_\_\_\_\_\_\_\_\_\_\_\_\_\_\_\_\_\_\_\_\_\_\_\_\_\_\_\_\_\_\_\_\_\_\_\_\_\_\_

*Запишите ответ:*

#### **Задание #30**

*Вопрос:*

**Какое минимальное значение давления масла должно быть в главной масляной магистрали дизельного двигателя?**

*Выберите один из 4 вариантов ответа:* 1) 0,1 МПа 2) 10-12 МПа 3) 0,9 МПа 4) 0,5-0,8 МПа

**Задание #31**

*Вопрос:* **Двигатель является источником ... энергии, необходимой для движения трактора.** *Впишите одно слово вместо многоточия.*

*Запишите ответ:*

\_\_\_\_\_\_\_\_\_\_\_\_\_\_\_\_\_\_\_\_\_\_\_\_\_\_\_\_\_\_\_\_\_\_\_\_\_\_\_\_\_\_

# **Задание #32**

*Вопрос:* **Установите соответствие между маркировкой с/х машин и их названием:**

*Укажите соответствие для всех 4 вариантов ответа:*

- 1) Борона
- 2) Плуг
- 3) Культиватор
- 4) Зерноочистительная машина
- $-B\text{ACT-2,1}$
- \_\_ ОВС-25
- $\overline{\phantom{0}}$  ПЛН-5-35
- $KPH-4,2$

**Задание #33**

*Вопрос:*

**Повышение содержания углекислого газа в атмосфере вызывает ... эффект.** *Впишите одно слово вместо многоточия.*

*Запишите ответ:*

#### **Задание #34**

*Вопрос:*

**В каком случае граблины мотовила жатки комбайна наклоняют назад на угол 15°, 30° ?**

*Выберите один из 4 вариантов ответа:*

- 1) При уборке высокоурожайных хлебов
- 2) При уборке прямостоящих высоких хлебов

\_\_\_\_\_\_\_\_\_\_\_\_\_\_\_\_\_\_\_\_\_\_\_\_\_\_\_\_\_\_\_\_\_\_\_\_\_\_\_\_\_\_

- 3) При уборке изреженных хлебов
- 4) При уборке полеглых, низких хлебов

#### **Задание #35**

*Вопрос:*

**Установите соответствие между деталями и системами трактора:**

*Укажите соответствие для всех 4 вариантов ответа:*

- 1) Система питания
- 2) Тормозная система
- 3) Рулевое управление
- 4) Система охлаждения

\_\_ Термостат

- \_\_ Вакуумный усилитель
- \_\_ Фильтр
- Маятник

**Задание #36**

*Вопрос:*

**Установите соответствие между определением и понятием:**

*Укажите соответствие для всех 4 вариантов ответа:*

- 1) Целенаправленность
- 2) Системность
- 3) Рисковый характер
- 4) Постоянство

\_\_ Наличие в действиях единой неразрывной системы

- \_\_ Длительность осуществления операций
- \_\_ Вероятность возникновения убытков, недополучение предпринимателем дохода или даже его

разорения

\_\_ Подчиненность всей системы единой цели

\_\_\_\_\_\_\_\_\_\_\_\_\_\_\_\_\_\_\_\_\_\_\_\_\_\_\_\_\_\_\_\_\_\_\_\_\_\_\_\_\_\_

### **Задание #37**

*Вопрос:*

**Система охлаждения предназначена для поддержания оптимального ... режима работы двигателя.** *Впишите одно слово вместо многоточия.*

*Запишите ответ:*

#### **Задание #38**

*Вопрос:*

**Область практической и научной деятельности, которая занимается разработкой теоретических основ и методов количественной оценки качества продукции, называется:**

*Выберите один из 4 вариантов ответа:*

- 1) стандартизацией
- 2) квалиметрией
- 3) метрологией
- 4) сертификацией

### **Задание #39**

*Вопрос:* **Установите соответствие между характеристикой инструмента и его названием:**

*Укажите соответствие для всех 4 вариантов ответа:*

1) штангенрейсмас

2) Индикаторный нутромер

3) Измерительные линейки

4) Микрометрические инструменты (микромер)

\_\_ Инструмент, предназначенный для относительных измерений отверстий глубиной 3…1000мм

\_\_ Инструмент, предназначенный для разметки деталей и определения их высоты

Инструмент, предназначенный для измерений высот, длин, глубин в различных отраслях промышленности, и машиностроении

\_\_ Инструмент, предназначенный для абсолютных измерений наружных и внутренних размеров, глубин отверстий

## **Задание #40**

*Вопрос:*

### **Укажите оптимальную температуру для фазы кущения озимой ржи:**

*Выберите один из 4 вариантов ответа:*

1) 8…10°С 2) 22…24°С 3) 15…17°С

# **Задание. Переведите статью:**

# **Задание 1. Перевод со словарем:**

# DRIVING UP PRODUCTIVITY, DRIVING DOWN COSTS

# 1 | EFFICIENCY AND PERFORMANCE

9R, 9RT and 9RX tractors are powered by highly efficient and high-performance 13.5 l John Deere PSS engines with high power and torque outputs, delivering maximum power up to 670 hp.

# 2 | CENTRAL OPERATIONS MANAGEMENT

Our Ag web portal enables you to plan, run and manage your operations – all from a central location. Go to the Operations Centre to get instant information about ongoing operations, viewing agronomic information from your in-cab display.

# 3 | HIGH FUEL EFFICIENCY

For the highest possible fuel efficiency in all applications: e18 transmission with Efficiency Manager automatically shifts gears and throttles back to reach your desired ground speed.

# 4| REDUCED POWER HOP

The front axle suspension HydraCushion allows the operator to maintain a high level of productivity by reducing the possibility of power hop, to deliver ultimate performance, increased reliability and reduced maintenance costs.

# 5| REDUCED EFFORT

ActiveCommandSteering offers unprecedented line-holding abilities to improve comfort and control. The new Extended Monitor option makes implement management even easier.

# 6| RIDE QUALITY

4-post Cab Suspension for best in class rides quality both in the field and on the road, raising labour productivity.

# 7 | SUPERB HYDRAULIC POWER

435 l/min hydraulic pump flow. The optional high-flow coupler allows for a maximum flow rate from a single SCV of 159 l/min.

# 8 | POWERFUL FRAME

The massive three-section frame design of John Deere 9R Series tractors provides superior strength and durability, improves vehicle serviceability and reduces downtime.

# 9 | 24-HOUR VISIBILITY & COMFORT

The spacious cab and 24 LED lights provide optimum comfort and visibility, day and night. The control centre enables intuitive operation of key tractor functions.

# **Задание 2. Ответы на вопросы:**

- 1. What tractor is described in the text?
- 2. What are the main qualities of this tractor?

# **Задание по работе коллектива**

В вашем подчинении имеется Структурное подразделение №1 ООО «Кировец», расположенное в д. Крутовражье Уржумского района, Кировской области. Директор ООО «Кировец» Иванов Сергей Павлович.

В структуре подразделения работают ветврач, зоотехник, агроном, а также тракторнополеводческая бригада, овощеводческая бригада, молочно-товарная ферма. В отделении имеются ремонтная мастерская, электроцех, строительный цех, тракторный парк и гараж.

# **Задание 1.**

# *Оценка задания составляет 2,1 балла*

Рассчитайте экономическую эффективность деятельности структурного подразделения N<sub>o</sub> 1

- производительность труда в 2018 г. и 2019 г.
- балансовую прибыль в 2018 г. и 2019 г.
- рентабельность в 2018 г. и 2019 г.
- сравнить показатели эффективности в 2019 г. и 2018 г. (отклонение).

Занести результаты расчета в **таблицу №1**

# **Задание 2**

# *Оценка задания составляет 2,0 балла*

Рассчитайте сведения о зарплате структурного подразделения:

- среднюю зарплату управленческого персонала в 2018 г. и 2019 г.
- среднюю зарплату работников структурного подразделения в 2018 г. и 2019 г.
- сравнить показатели зарплаты в 2019 г. и 2018 г. (отклонение).
- рассчитать удельный вес зарплаты по категориям работников в 2019 г.

Занести результаты расчета в **таблицу №2** 

# **Задание 3**

# *Оценка задания составляет 5,9 балла*

Определите пути повышения эффективности деятельности структурного подразделения и управления структурного подразделения (используя данные таблиц №1-№5) и подготовьте необходимую документацию:

- **план-график** повышения эффективности деятельности структурного подразделения (с указанием не менее 4-х конкретных предложений с обоснованием, указанием ответственных лиц. Периоды выполнения мероприятий закрасить в контрастный цвет); Выполнить задание в файле **«План-график»**.

-**служебную записку** на имя руководителя организации по вопросу повышения эффективности деятельности структурного подразделения (не менее 2-х предложений, указанных в плане-графике); Выполнить задание в файле **«Служебная записка»** со следующими требованиями: Шрифт (Times New Roman) 14; Заглавные буквы в наименовании документа, разреженный межсимвольный интервал в наименовании документа; Абзацный отступ *(*1,5 см*);* Выравнивание текста по ширине; Межстрочный интервал (1,5 пт); Поля документа *(верхнее – 1,5см; нижнее – 2,0см; левое – 2,5см; правое – 1,5см. ).*

-**проект приказа** по повышению эффективности деятельности структурного подразделения. Приказ сформулировать на основании одного из предложений Служебной записки. Выполнить задание в файле **«Проект приказа»**,в соответствии с **ГОСТ Р 7.0.97-2016.**

| Показатели                                  | 2018 г. | 2019 г. | Отклонение<br>$(+,-)$ |
|---------------------------------------------|---------|---------|-----------------------|
| Поголовье КРС, гол.                         | 550     | 575     |                       |
| Площадь с.-х. угодий, га.                   | 3190    | 3140    |                       |
| Произведено валовой продукции,<br>тыс. руб. | 893     | 942     |                       |
| Продано продукции, тыс. руб.                | 882     | 1120    |                       |
| Численность работников подразделения, чел.  | 160     | 154     |                       |
| Себестоимость валовой продукции, тыс. руб.  | 873     | 935     |                       |
| Производительность труда, тыс.руб.          |         |         |                       |
| Прибыль балансовая, тыс. руб.               |         |         |                       |
| Уровень рентабельности, %                   |         |         |                       |

**Таблица 2.** Данные о средней заработной плате и ее динамике по категориям

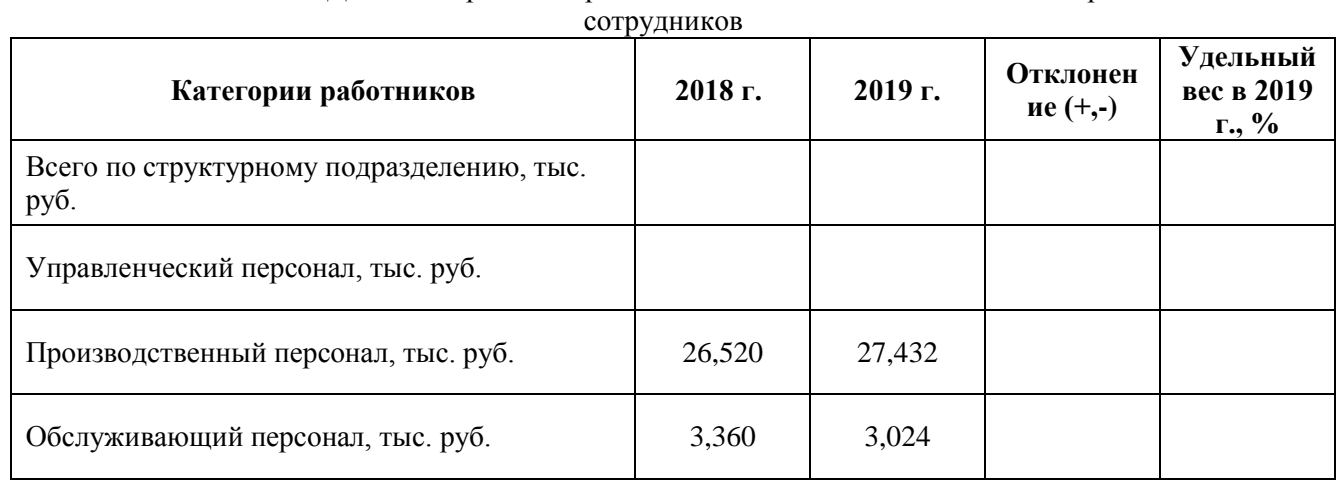

### **Таблица 3.** Заработная плата управленческого персонала работников

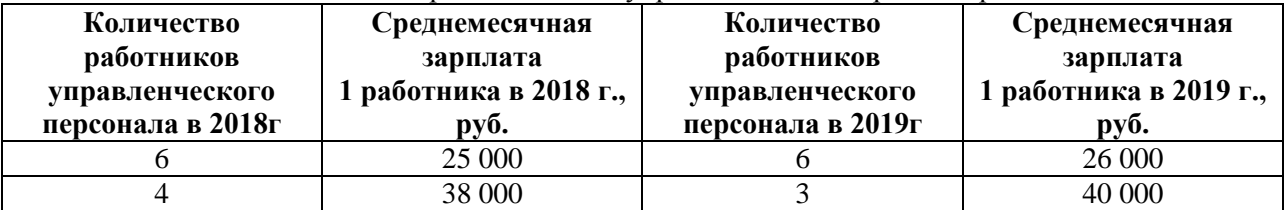

## **Таблица 4.** Количество работников и производственная мощность

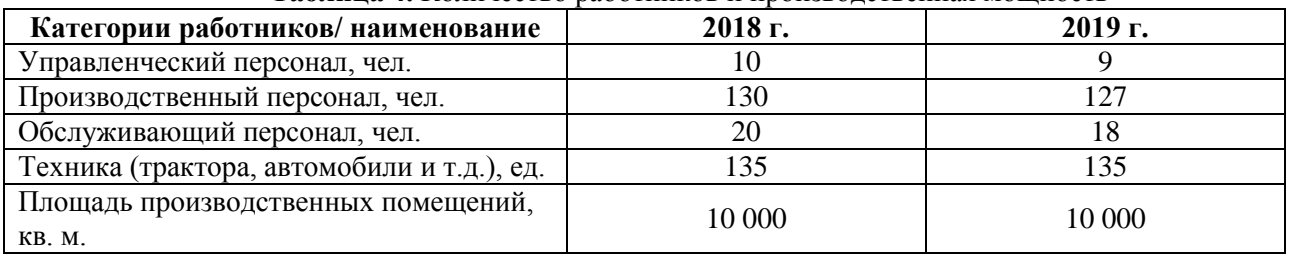

### **Таблица 5**. Штатные нормативы

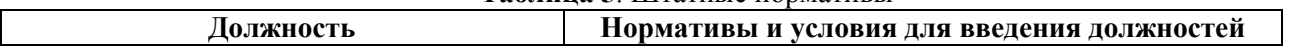

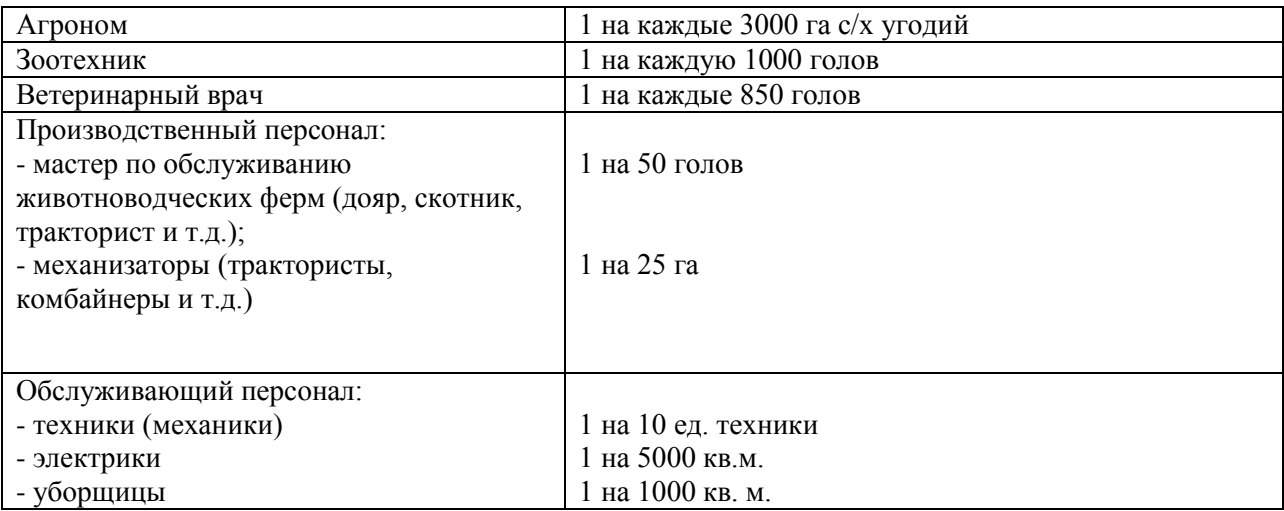

# **Задание: Расчет микроклимата и выбор оборудования для с/х помещения (с использованием компьютерных программ)**

# **Обучающийся должен выполнить:**

1. Расчет и выбор оборудования для отопления и вентиляции теплицы;

2. Расчет и выбор оборудования для затенения теплицы и фитооблучения растений;

3. Выбор оборудования для полива растений;

4. Результаты занести в компьютерную таблицу Microsoft office Excel.

# **Инструкции для расчета материалов арочной теплицы**

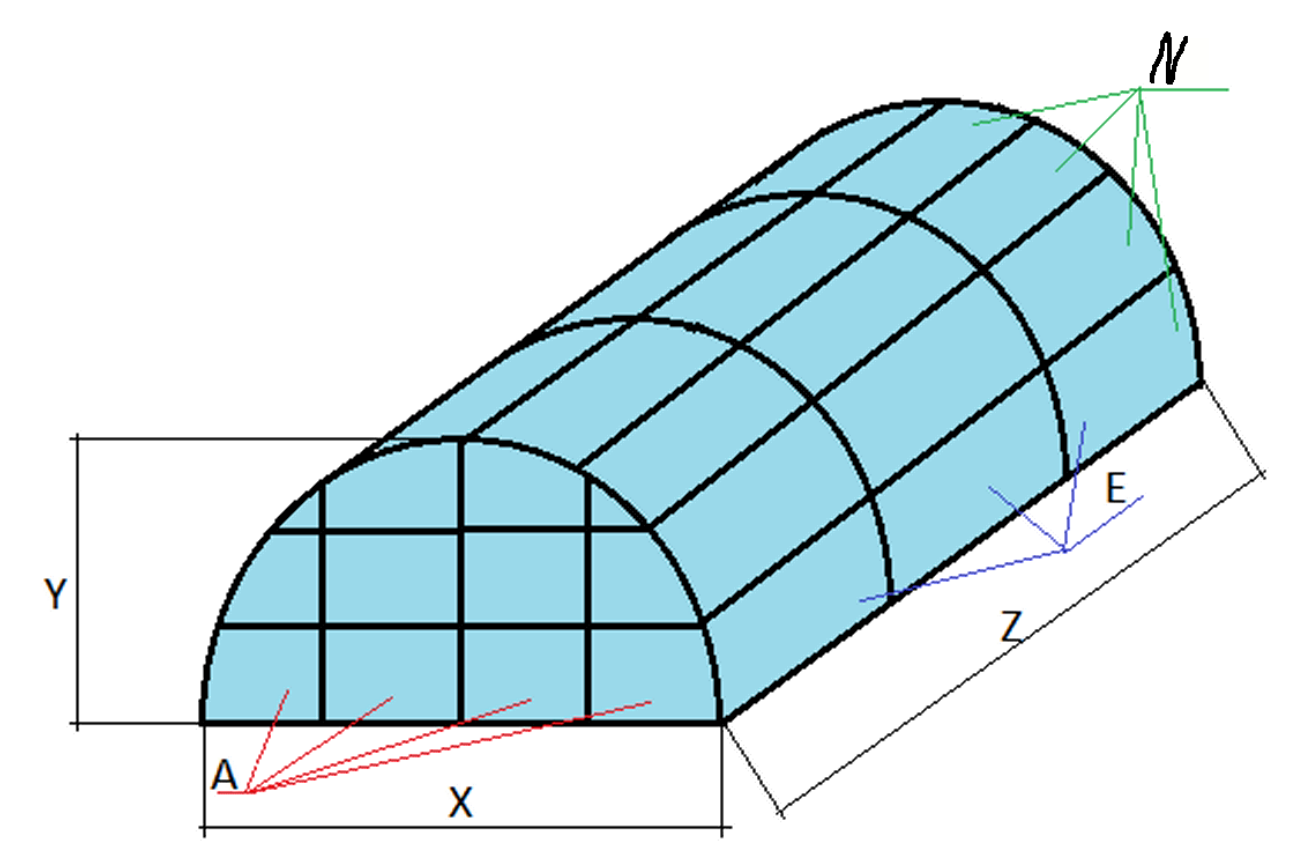

1. Ширина (мм.) — X;

2. Длина (мм.) — Z;

- 3. Высота (мм.) Y;
- 4. Секций по фасаду A;
- 5. Секций стен E;
- 6. Ячеек в секциях N;

# *План выполнения профессионального задания.*

Справочные данные принимаются из СНиП 2.Н.4-85, СНиП 2.10.04-85, НТП 10-95 и приложений к расчету. Нормативные параметры выбираются по максимальным значениям.

### **1. Расчет и выбор комплектующих к теплице**

(Баллы начисляются за выбор комплектующих, их количества и размера, согласно результатам расчета)

## **1.1. Определить длину дуги и количество дуг полукруглой теплицы (м).**

Рассчитать длину дуги:

$$
L_{\mathcal{A}} = \frac{\pi \cdot \left( Y \cdot \frac{X}{2} \right)}{2} \quad (1)
$$

Определить количество дуг в теплице nд, исходя из следующих условий:

для теплицы длиной 4-5 метров достаточно двух вертикальных элементов – на переднем торце и на заднем. При большей длине, дуги следует располагать с интервалом не более двух метров.

### **1.2. Определить общую длину материалов каркаса (м)**

$$
L\kappa = \sqrt{S_T} \left( \sqrt{\left(E \cdot D \cdot 2 + A \cdot D \cdot 2\right)} \right) 2 \tag{2}
$$

D- диаметр дуги полукруглой теплицы. *S*<sup>*T*</sup>-плошаль покрытия теплицы, м<sup>2</sup>

$$
S_T = L_{\mathcal{I}} Z \quad (3)
$$

## **2. Рассчитать и выбрать оборудование для системы вентиляции теплицы**

**2.1.** При расчете искусственной вентиляции теплицы определить необходимый воздухообмен, подобрать вентиляционное оборудование\_\_ Необходимую производительность вентилятора **(**тыс. м3/час) определить по формуле:

$$
Q_{\text{beht. T}} = V_{\text{T}} \cdot K_{\text{b}} \ (4)
$$

где  $V_{\tau}$  – объем теплицы, тыс. м<sup>3</sup>;

$$
V_{\rm T} = \frac{\pi \cdot Y^2}{2} \cdot Z \quad (5)
$$

 $K_{\text{B}}$  - кратность обмена воздуха, м<sup>3</sup>/ч

Расчетная кратность обмена воздуха К<sub>в</sub> должна составлять для теплиц блочного типа – 1,5  $\mu^3$ /мин, для арочных теплиц - 2 м<sup>3</sup>/мин.

По производительности подобрать соответствующее вентиляционное оборудование по таблице 1 (приложение 1).

**2.2.** Выбрать электродвигатель

Определить требуемую мощность Рдв, кВт на валу электродвигателя для привода вентилятора:

$$
P_{\text{AB}} = \frac{Q_B \cdot H_B \cdot K_3}{3600 \cdot \eta_B \cdot \eta_{\Pi}} \tag{6}
$$

 $\mathbf{Q}_\mathrm{B}$  –производительность одного вентилятора, тыс м $^3\!/\!$ ч

Нв= 70Па- полное давление (напор вентилятора)

 $K_3$  - коэффициент запаса мощности (для осевых вентиляторов  $K_3$ =1,1; для центробежных Кз=1,3)

*η*в=0,67 – КПД вентилятора.

*η*п=1-КПД передачи.

По мощности Рдв подобрать тип и мощность электродвигателя из таблицы 2 (приложение 1).

## **3. Рассчитать и выбрать оборудование для системы отопления теплицы**

**3.1.** Рассчитать потребности в энергии для отопления весенней теплицы без отдельной системы обогрева почвы.

Наиболее часто уравнения теплового баланса используют для расчета мощности (теплопроизводительности) системы отопления. При этих расчетах не учитывают солнечную радиацию (ночной режим), потери тепла на вентиляцию. Для этого определить теплопотери теплицы по формуле.

$$
Q_{\mathrm{OT.B.}}{=}K_{\mathrm{OTP}}{\cdot}K_{\mathrm{T}}{\cdot}K_{\mathrm{HH}}{\cdot}S_{\mathrm{T}}{\cdot}(t_{\mathrm{BH}}{\cdot}t_{\mathrm{H}}){\cdot}10^{\text{-}3}(7)
$$

где Q oт.в.–теплопотери на отопление и вентиляцию, кВт;

- Когр коэффициент ограждения, представляющий собой отношение площади ограждения к инвентарной площади. Когр принимается равным 1,3 для типовых блочных теплиц и 1,5 для арочных, для индивидуальных проектов теплиц  $K_{\text{OCP}}$  рассчитывается:
- Кт коэффициент теплопередачи, характеризующий теплофизические свойства материала покрытия и условия теплообмена. Выбрать по таблице 3 (приложение 1).
- Кин–коэффициент инфильтрации, характеризующий потери тепла, обусловленные проникновением холодного воздуха через неплотности в ограждения (инфильтрацией). Если в теплице не предусмотрена отдельная система обогрева почвы то, с учетом теплопотери через почву, Кин= 1,23.

Если предусмотрена отдельная система обогрева почвы то Кин= 1,2. S<sub>T</sub>– площадь покрытия теплицы, м<sup>2</sup>;

 $t_{BH}$ ,  $t_{H}$ - температуры внутри и снаружи теплицы, °С.

**3.2.** По таблице 4 (приложение 1) выбрать электрокалориферную установку:

Мощность электрокалориферной установки, кВт:  $P<sub>3K</sub>=$  ….

**3.3.** Определить мощность одной секции, кВт:

$$
P_{\mathcal{C}}=P_{\mathcal{H}}/n\quad(8)
$$

Где *n*- число секций.

\_\_\_\_\_\_\_\_\_\_\_\_\_\_\_\_\_\_\_\_\_\_\_\_

# **4. Рассчитать и выбрать оборудование для фитооблучения растений.**

Произвести расчет электрического фитооблучения теплицы методом по эффективной облученности.

Тип источника облучения: ламповые светильники ДРЛФ-400;

Высота подвеса светильников над рабочей поверхностью h=1.

**4.1** . Необходимую полную электрическую мощность (кВт) определить по формуле:

$$
P = \frac{S_{\text{OCH}} \cdot E_{\phi}}{H_{\phi} \cdot \eta \cdot 1000} \qquad (9)
$$

Sосн- площадь основания теплицы, м<sup>2</sup>;

Еф- необходимая фитооблученность, мфт/м<sup>2</sup>, выбирается по таблице 5 (приложение 1).

Нф- фитоотдача ламп, мфт/вт, выбирается по таблице 6 (приложение 1);

*η* – коэффициент, определяющий использования фитопотока. Выбрать по таблице 7(приложение 1), в зависимости от индекса помещения *i.*

**4.2.** Индекс помещения определить по формуле:

$$
i = S_{OCH} / [h(X+Z)] \quad (10)
$$

**4.3.** Определить общее число светильников в теплице

$$
N_{\rm CB} = P/P_{\rm JI} (11)
$$

Рл –мощность, кВт определяется типом светильника и выбирается по таблице 7 (приложение 1).

**4.4.** Выбрать тип облучателя по таблице 8 (приложение 1).

## **5. Выбор оборудования для полива растений**

Рассчитать и выбрать насосный агрегат для создания необходимого давления в трубах и необходимого количества воды.

Насосный агрегат типа «КМ» на базе центробежных консольных моноблочных насосов состоит из насоса и электродвигателя.

**5.1** Произвести расчет среднесуточного расхода воды:

$$
Q_{cp.cyr} = g_i \cdot S_n, (12)
$$

где  $\rm g_{i}$ - среднесуточная поливная норма, л/м $^2$ , выбирается по таблице 9 (приложение 1).

приложения;

 $S_{\pi}$  = $S_{\text{och}}$  - поливная площадь, м<sup>2</sup>.

**5.2.** Определить подачу насоса:

```
QH=Q max.ч= (Кч·Кcyт·Q cp.cyт)/(24·ηн ), (13)
```
где Q max.ч - возможный максимальный часовой расход воды, л/ч;

 Кч- коэффициент неравномерности часового расхода воды составляет 0,8; К сут - суточный коэффициент неравномерности, принимают равным 1,1; ηн - КПД насоса (для центробежных насосов 0,5…0,8; для вихревых 0,25…0,5;т для поршневых 0,5…0,6.

**5.3.** Определить необходимый напор насоса:

$$
H = P/(\gamma \cdot g), (14)
$$

где Р – Давление на входе в насос, кгс/см², выбирается по таблице 10;

 $\gamma$  - плотность воды, кг/м<sup>3</sup>, принимают в среднем 1000;

g - ускорение свободного падения.

# **Приложение 1**

# **Таблица 1- Техническая характеристика комплектов вентиляционного оборудования**

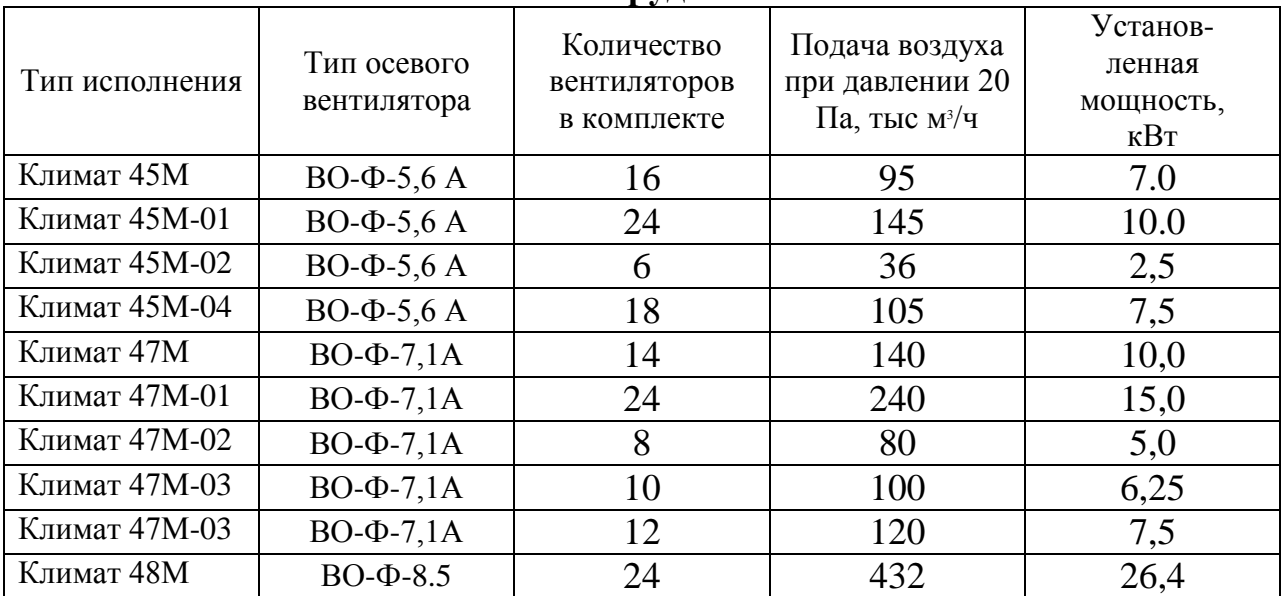

# **Таблица 2- Техническая характеристика осевых вентиляторов типа ВО-Ф**

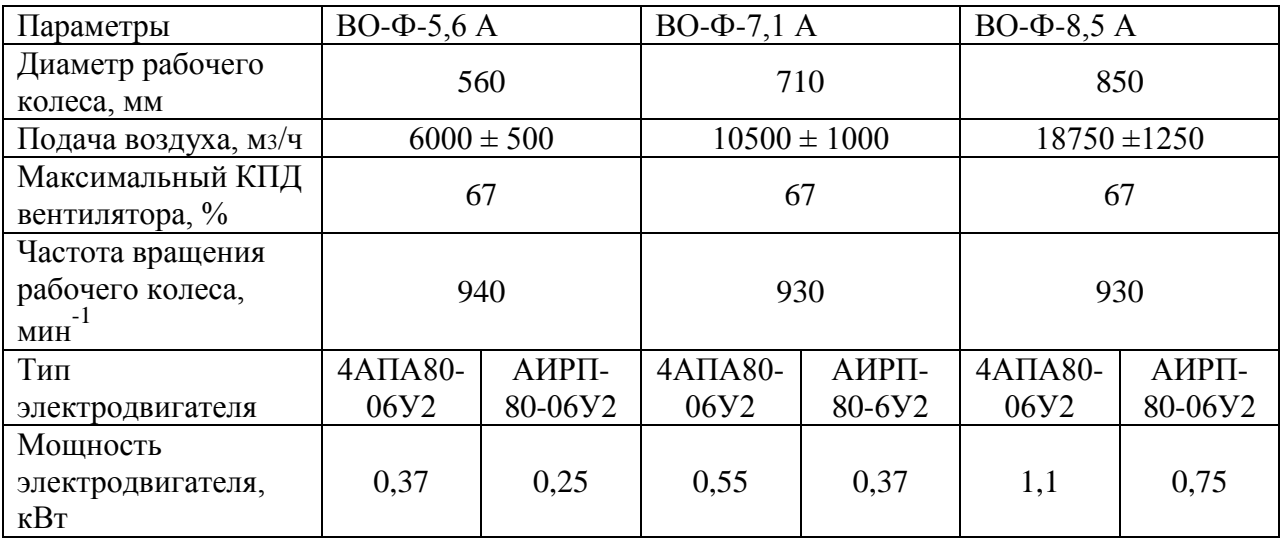

# **Таблица 3- Значения коэффициентов теплопередачи материалов**

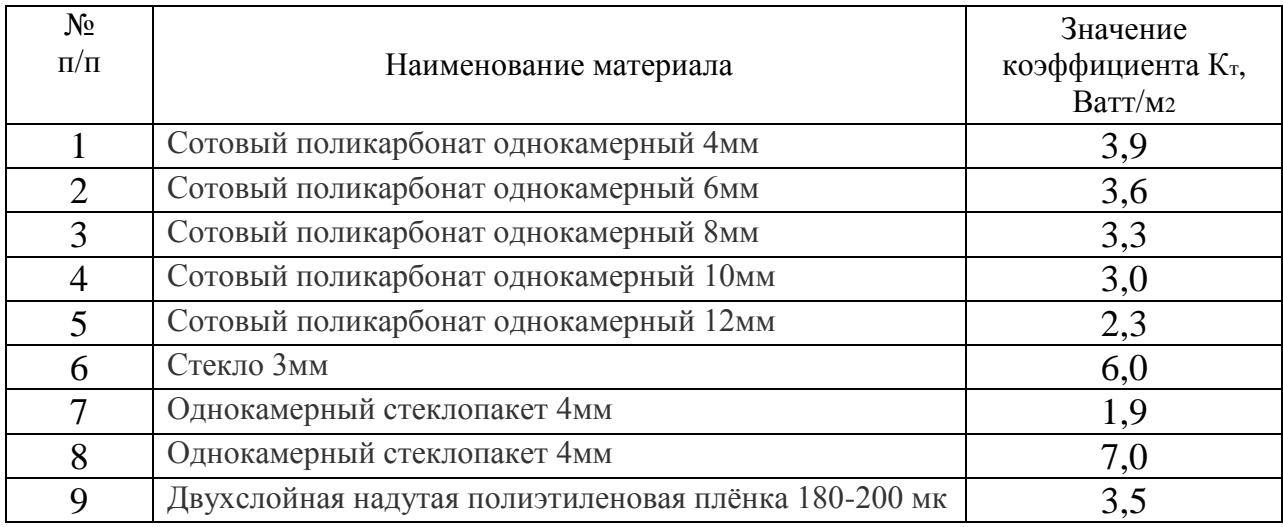

# **Таблица 4- Технические характеристики моделей СФОЦ**

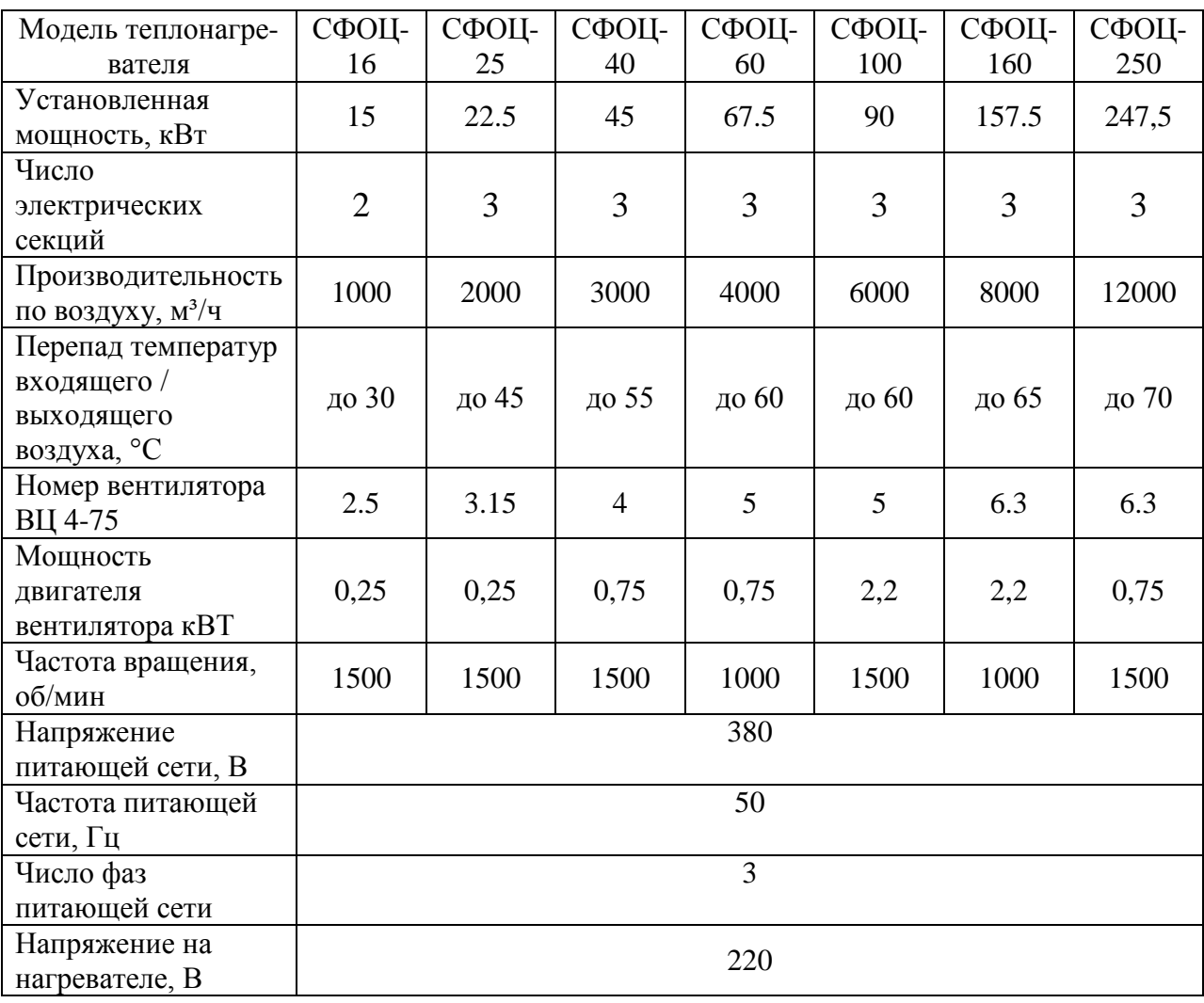

# **Таблица 5- Фотооблученность и продолжительность светового дня для растений**

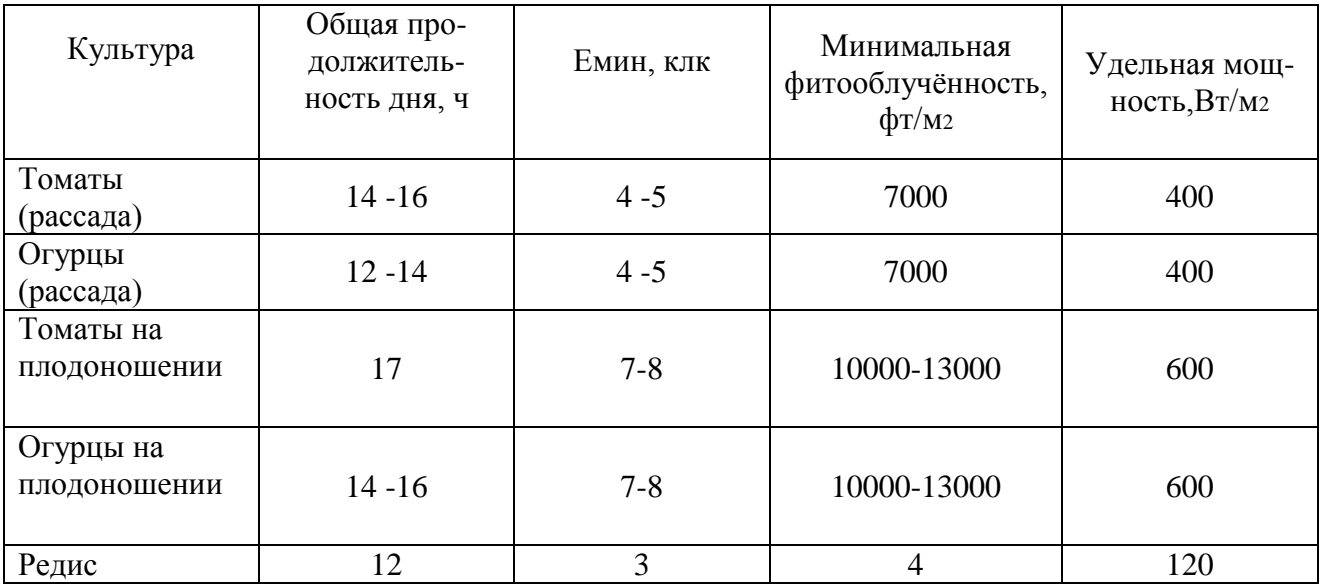

# **Таблица 6 – Технические характеристики ламп для облучения**

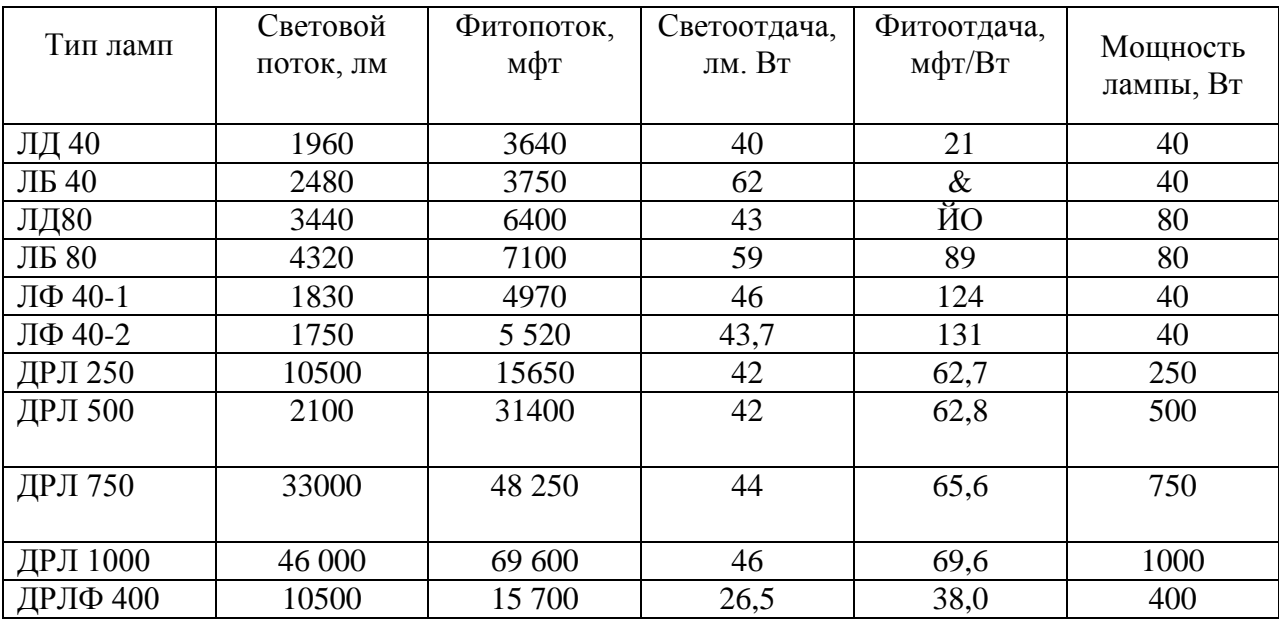

# **Таблица 7- Значения коэффициента использования фитопотока излучения**

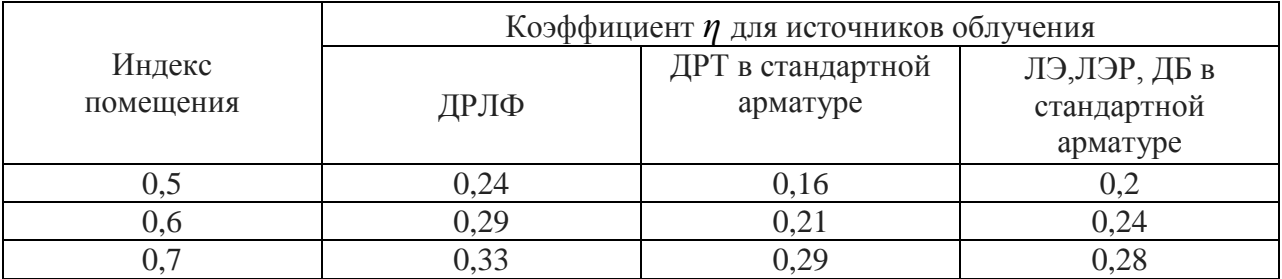

| 0,8            | 0,35 | 0,33 | 0,31 |
|----------------|------|------|------|
| 0,9            | 0,38 | 0,36 | 0,34 |
|                | 0,4  | 0,37 | 0,36 |
| 1,1            | 0,41 | 0,39 | 0,39 |
| 1,25           | 0,43 | 0,41 | 0,42 |
| 1,5            | 0,46 | 0.44 | 0,46 |
| 1,75           | 0,48 | 0.46 | 0,49 |
| 2,0            | 0,5  | 0.49 | 0,52 |
| 2,25           | 0,51 | 0,5  | 0,54 |
| 2,5            | 0,52 | 0,53 | 0,56 |
| $\mathfrak{Z}$ | 0,54 | 0,56 | 0,58 |
| 3,5            | 0,56 | 0,59 | 0,6  |
| $\overline{4}$ | 0,57 | 0,6  | 0,62 |
| 5              | 0,58 | 0,62 | 0,64 |

**Таблица 8 - Технические характеристики фитоустановок**

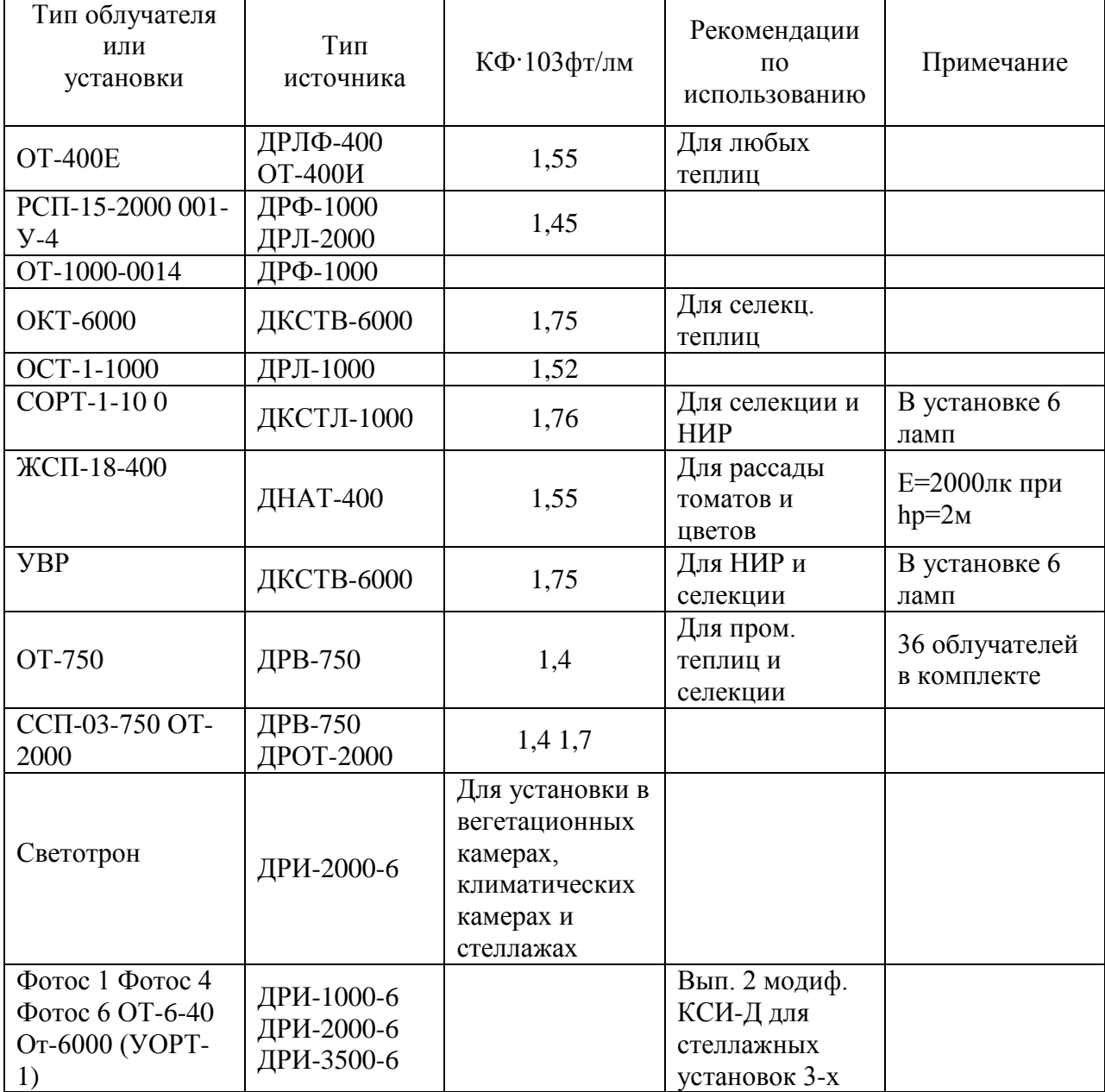

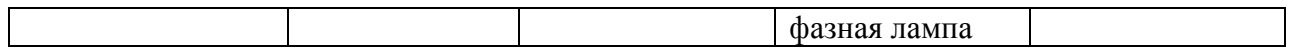

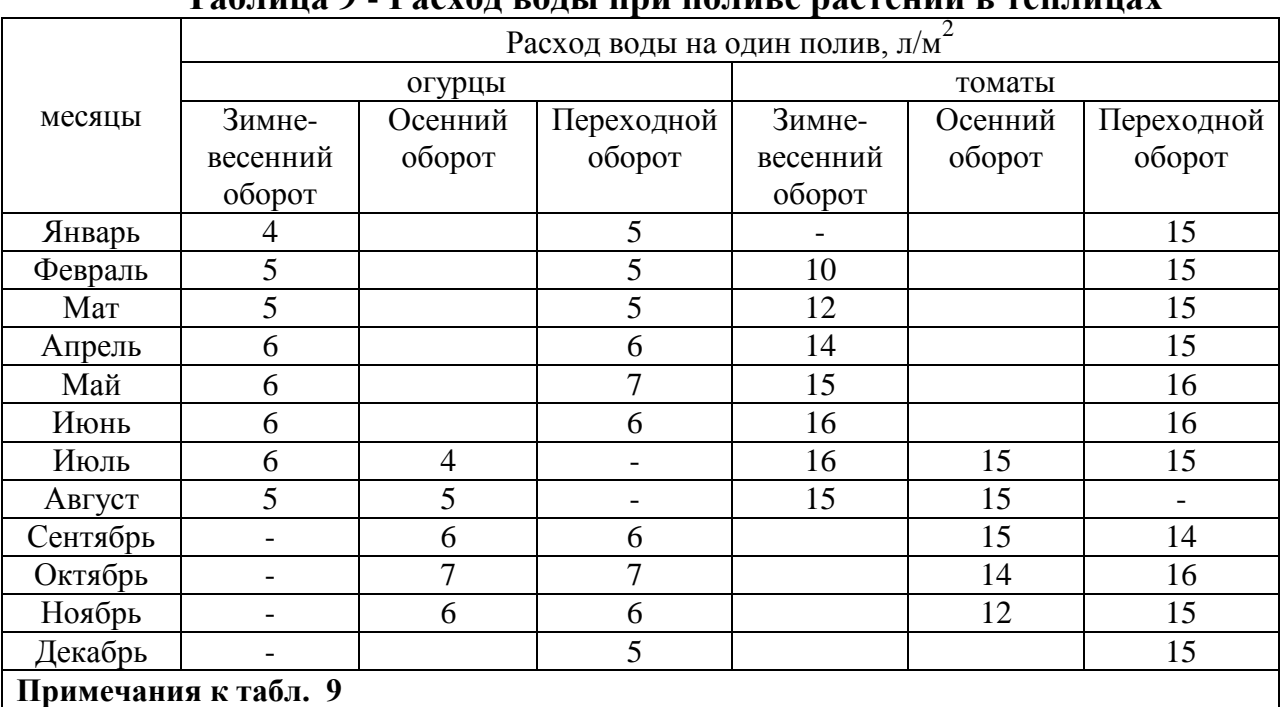

# **Таблица 9 - Расход воды при поливе растений в теплицах**

1 Расход воды в южных зонах для зимне-весеннего и осеннего оборотов увеличить на 15 -

20 %.

2 Интенсивность дождевания не более 1 л на 1 м<sup>2</sup>/мин.

3 Коэффициент неравномерности часового расхода воды, Кч - 0,8 - 0,9.

# **Таблица 10 - Характеристики насосных агрегатов типа «КМ» на базе центробежных консольных моноблочных насосов КМ**

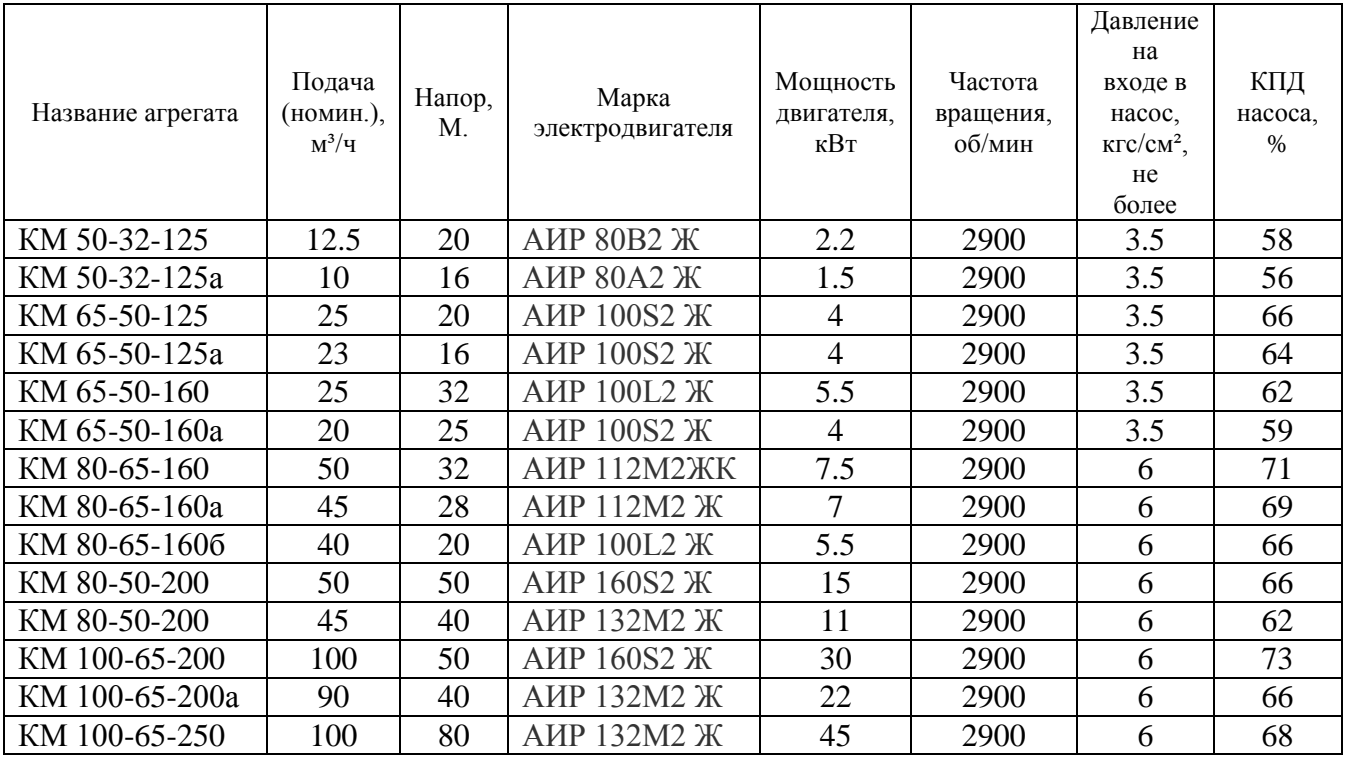

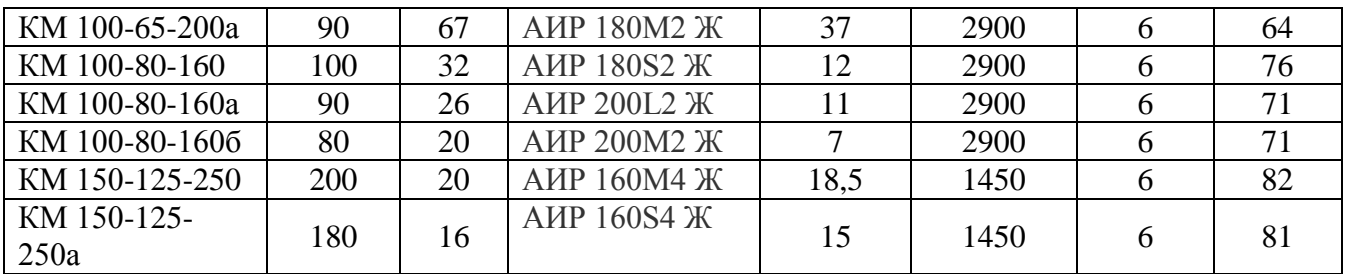

# **УСЛОВНОЕ ОБОЗНАЧЕНИЕ**

Например **КМ 50-32-125а-С-У 3.1 ТУ 3631-216-05747979-2003**, где :

- **КМ**  консольный моноблочный;
- **50**  условный диаметр всасывающего патрубка, мм;
- **32**  условный диаметр выходного патрубка; мм;
- **125**  условный диаметр рабочего колеса; мм
- **а**  индекс обточки рабочего колеса (а, б, в уменьшенный диаметр рабочего колеса);
- **С** тип уплотнения : Т торцовое уплотнение вала, С сальниковое уплотнение вала;
- **У**  климатическое исполнение;
- **3.1**  категория размещения.

# **Задание: «Подготовка машинно-тракторного агрегата к работе»**

- 1. Проверка готовности трактора к работе:
	- проведение операций ЕТО;
	- проверка готовности ходовой части трактора; оценка готовности ходовой части.
	- проверка и корректировка готовности механизма навески;
- 2. Проверка готовности плуга к работе:

- проверка комплектности и состояния рабочих органов плуга; оценка готовности к эксплуатации отдельных комплектующих и деталей плуга.

- проверка и корректировка положения рабочих органов; на заданную глубину обработки; (озвучивает судья).

- установка плуга на заданную глубину обработки; (озвучивает судья).

3. Навешивание плуга на трактор. Отсоединение и отъезд от плуга.

# **Задание: «Практическое упражнение на колесном тракторе»**

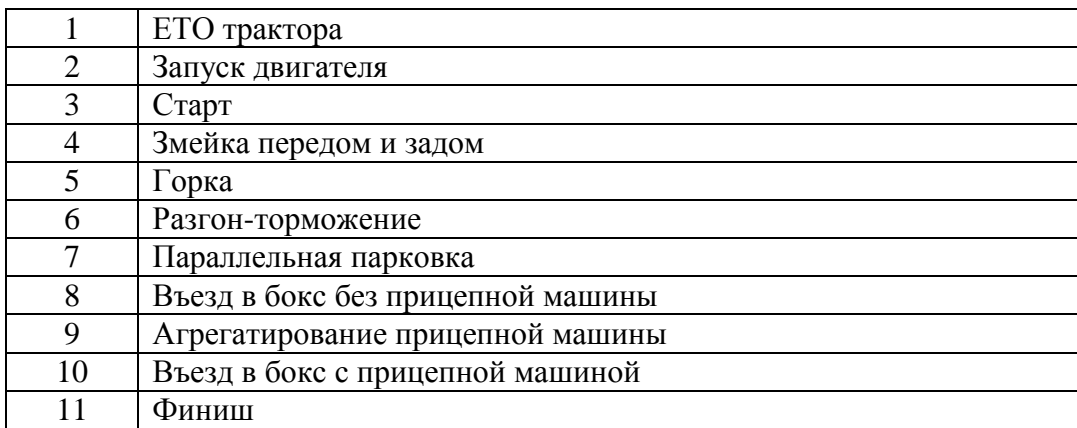